# Boise State University ScholarWorks

Mathematics Graduate Projects and Theses

Department of Mathematics

1-1-2012

# Uncertainty Analysis of RELAP5-3D©

Alexandra E. Gertman Boise State University

George L. Mesina Idaho National Laboratory

# Uncertainty Analysis of RELAP5-3D $^{\textcircled{C}}$

Alexandra E. Gertman<sup>\*</sup> Dr. George L. Mesina<sup>†</sup>

July 2012

### C2012

Alexandra E. Gertman and Dr. George L. Mesina

### ALL RIGHTS RESERVED

<sup>\*</sup>Mathematics Department, Boise State University

<sup>&</sup>lt;sup>†</sup>Idaho National Laboratory

#### Abstract

As world-wide energy consumption continues to increase, so does the demand for the use of alternative energy sources, such as Nuclear Energy. Nuclear Power Plants currently supply over 370 gigawatts of electricity, and more than 60 new nuclear reactors have been commissioned by 15 different countries. The primary concern for Nuclear Power Plant operation and lisencing has been safety. The safety of the operation of Nuclear Power Plants is no simple matter- it involves the training of operators, design of the reactor, as well as equipment and design upgrades throughout the lifetime of the reactor, etc. To safely design, operate, and understand nuclear power plants, industry and government alike have relied upon the use of best-estimate simulation codes, which allow for an accurate model of any given plant to be created with welldefined margins of safety. The most widely used of these best-estimate simulation codes in the Nuclear Power industry is RELAP5-3D. Our project focused on improving the modeling capabilities of RELAP5-3D by developing uncertainty estimates for its calculations. This work involved analyzing high, medium, and low ranked phenomena from an INL PIRT on a small break Loss-Of-Coolant Accident as well as an analysis of a large break Loss-Of-Coolant Accident. Statistical analyses were performed using correlation coefficients. To perform the studies, computer programs were written that modify a template RELAP5-3D input deck to produce one deck for each combination of key input parameters. Python scripting enabled the running of the generated input files with RELAP5-3D on INL's massively parallel cluster system. Data from the studies was collected and analyzed with SAS. Summaries of the results of our studies are presented.

# Table of Contents

| 1        | Nor | nenclat   | ture                                                                               | <b>5</b> |
|----------|-----|-----------|------------------------------------------------------------------------------------|----------|
| <b>2</b> | Mo  | tiviatio  | n                                                                                  | 6        |
| 3        | Sta | ndard l   | Formulas                                                                           | 8        |
|          | 3.1 | Genera    | al Definitions                                                                     | 8        |
|          | 3.2 | Project   | t Specific Definitions                                                             | 10       |
| 4        | Coe | efficient | s of Correlation                                                                   | 11       |
|          | 4.1 | Genera    | al Properties of Correlation Coefficients                                          | 11       |
|          | 4.2 | Pearso    | n's Product Moment Correlation Coefficient                                         | 14       |
|          | 4.3 | Spearn    | nan's Rho                                                                          | 15       |
|          |     | 4.3.1     | Generic Example of Computing Spearman's Rho and the Correspond-<br>ing P-value     | 16       |
|          | 4.4 | Kendal    | ll's Tau                                                                           | 16       |
|          |     | 4.4.1     | Generic Example of Computing Kendall's Tau and the Corresponding<br>P-value        | 17       |
|          | 4.5 | Discuss   | sion of Pearson, Spearman, and Kendall                                             | 19       |
| <b>5</b> | Exp | erimer    | ntal Information                                                                   | 20       |
|          | 5.1 | RELA      | P5-3D                                                                              | 20       |
|          |     | 5.1.1     | Terminology and Basic Deck Requirements[7, p. A1-1]                                | 20       |
|          |     | 5.1.2     | Safety Analysis of NPPs & BE Codes                                                 | 21       |
|          |     | 5.1.3     | About                                                                              | 21       |
|          |     | 5.1.4     | Running RELAP5-3D                                                                  | 21       |
|          | 5.2 | AP600     | Deck                                                                               | 22       |
|          |     | 5.2.1     | Background on the AP600 Nuclear Power Plant                                        | 22       |
|          |     | 5.2.2     | Variable Names, Representation, & Corresponding $\operatorname{PIRT}[1]$ Phenomena | 23       |
|          |     | 5.2.3     | Studies with the AP600 Deck                                                        | 23       |
|          | 5.3 | LOFT      | Deck                                                                               | 27       |
|          |     | 5.3.1     | Background Information on the LOFT Nuclear Power Plant                             | 27       |
|          |     | 5.3.2     | Variable Names and Corresponding Phenomena [15]                                    | 28       |
|          |     | 5.3.3     | LOFT Studies                                                                       | 28       |
|          | 5.4 | Input I   | Modification Program                                                               | 29       |

|              |                                               | 5.4.1  | Marked Input File                                           | 29 |  |  |
|--------------|-----------------------------------------------|--------|-------------------------------------------------------------|----|--|--|
|              |                                               | 5.4.2  | Specification Files                                         | 30 |  |  |
|              |                                               | 5.4.3  | Main Program                                                | 31 |  |  |
|              | 5.5 Running on the Cluster & Python Scripting |        |                                                             |    |  |  |
|              | 5.6                                           | Using  | $\mathrm{SAS}^{\mathbbm{C}}$                                | 34 |  |  |
| 6            | $\mathbf{Res}$                                | ults   |                                                             | 35 |  |  |
|              | 6.1                                           | AP600  | ) Studies                                                   | 35 |  |  |
|              |                                               | 6.1.1  | AP600 Correlation Coefficient Classification                | 35 |  |  |
|              |                                               | 6.1.2  | Discussion of the Rankings of the Phenomena                 | 35 |  |  |
|              | 6.2                                           | LOFT   |                                                             | 36 |  |  |
|              |                                               | 6.2.1  | LOFT Correlation Classification                             | 36 |  |  |
|              |                                               | 6.2.2  | Ranking the Phenomena Following the Correlation Computation | 36 |  |  |
| 7            | Final Conclusions and Potential Future Work 3 |        |                                                             |    |  |  |
| $\mathbf{A}$ | Inp                                           | ut Mo  | dification Program                                          | 40 |  |  |
| в            | Template Spec File 5                          |        |                                                             |    |  |  |
| С            | Example of a Generator Spec File 5            |        |                                                             |    |  |  |
| D            | Example of a NodeSpec File 55                 |        |                                                             |    |  |  |
| $\mathbf{E}$ | $\mathbf{Pyt}$                                | hon Sc | cript for Running Studies on INL's Supercomputer, Quark     | 53 |  |  |
| $\mathbf{F}$ | SAS                                           | 5 Repo | orts                                                        | 58 |  |  |
|              | F.1                                           | AP600  | ) 2 inch Break, Top 4 Variables                             | 58 |  |  |
|              | F.2                                           | AP600  | 9: 4 inch Break, Top 5 Variables                            | 59 |  |  |
|              | F.3                                           | AP600  | 9: 6 inch Break, Top 5 Variables                            | 60 |  |  |
|              | F.4                                           | AP600  | 9: 8 inch Break, Top 4 Variables                            | 61 |  |  |
|              | F.5                                           | LOFT   | 3 Values per Variable                                       | 62 |  |  |
|              | F.6                                           | LOFT   | : 6 Values per Variable                                     | 63 |  |  |

# 1 Nomenclature[1]

#### Definition Accronym ADS Automatic Depressurization System ALWR Advanced Light-Water Reactor AP600 Advanced Passive 600 MWe Reactor CMT Core Makeup Tank ECCS Emergency Core Coolant System INL Idaho National Laboratory IRWST In-containment Refueling Water Storage Tank LBLOCA Large Break Loss-of-Coolant Accident LOCA Loss-of-Coolant Accident **MSLB** Main Steam Line Break NPP Nuclear Power Plant NRC United States Nuclear Regulatory Commission<sup>1</sup> PIRT Phenomena Identification and Ranking Table PPMCC Pearson Product Moment Correlation Coefficient PRHR Passive Residual Heat Removal PWR Pressurized Water Reactor SBLOCA Small Break Loss-of-Coolant Accident SG Steam Generator $\hat{\rho}$ The estimated value of PPMCC The estimated value of Spearman's rho $\hat{\mathfrak{r}_s}$ $\hat{\tau}$ The estimated value of Kendall's tau

<sup>1</sup>Also referred to as USNRC

# 2 Motiviation

As scientists, we wish to confidently provide the answer to any question quantitatively. However, every measured value has uncertainty attached to it and thus any answer we provide must include uncertainty. Uncertainty in measurement is not the only uncertainty we must concern ourselves with. For any system we construct, outside factors will play some role within our calculations and findings, and therefore additional uncertainties must be accounted for in any solutions we provide.

In practice it is not reasonable to assume that we could quantify all uncertainties for a particular solution. Even if it were possible to quantify all possible solutions, combining all the uncertainties together could cause our data to lose significance, i.e. to become "washed out" in terms of significance. Therefore we must utilize practices that limit the number of uncertainties we consider for any particular problem. This is where the studies of Statistical Uncertainty Analysis and Sensitivity Analysis have resulted from.[8]

Uncertainty (and Sensitivity) Analysis continue to be vitally important to Nuclear Power Plants (NPPs), as well as many other fields. For NPPs in particular, the fields of uncertainty and sensitivity analysis are vitally important, as margins of safety for plant operation are a critical aspect of licensing and plant operation.

In 1988, the USNRC (United States Nuclear Regulatory Commission) issued a revision to the emergency core coolant system (ECCS) which allows for the use of best estimate plus uncertainty methods in safety analysis of LWRs (Light Water Reactors). In support of this licensing revision, the code scaling, applicability and uncertainty (CSAU) methodology was developed. As a part of that methodology, the Phenomena Identification and Ranking Table (PIRT) was developed.[14]

The PIRT process is a structured and facilitated elicitation process in which experts are

asked to rank various phenomena pertaining to a particular scenario. The phenomena are typically classified as "high", "medium", or "low".[6] The PIRT process of today also typically includes the utilization of best-estimate codes to assist in the ranking process of phenomena.

We wish to find a way to mathematically evaluate the accuracy of PIRTs, and to provide insight to validate and/or to make suggested changes to a given PIRT.

To do this, we utilized a RELAP5-3D input deck and a corresponding PIRT to determine variables of interest. Using those, we were able to create a variable specification file (spec file), as well as a template input file. We designed a program which was able to take the template input file and a specification file for the study and generate more specification files which would allow the study to be broken into sets. Then each set was run individually on the INL's supercomputer cluster (using a Python script), where up to 1,737 input files were created using our program, and run with a RELAP5-3D executable. The data was collected using the python script, and then a statistical analysis was conducted. A depiction of this process can be seen in Figure 1.

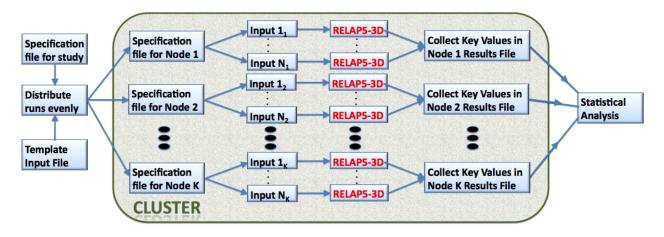

Figure 1: Algorithmic Design

We will begin by listing general statistical definitions in Section 3.1 on Page 8, defining project specific definitions in Section 3.2 on Page 10, and then discussing Coefficients of Correlation in Section 4 on Page 11. We will discuss general properties of correlation coefficients in Section 4.1 on Page 11, and discuss three types of correlation coefficients in Sections 4.2, 4.3, and 4.4 on Pages 14, 15, and 16. The relationship between the three is discussed in Section 4.5 on Page 19. We then discuss our experiments in Section 5 on Page 20. We will conclude by discussing our results in Section 6 on Page 35, summarizing our findings and discussing future work following from this project in Section 7 on Page 37.

### **3** Standard Formulas

#### 3.1 General Definitions

For a general closed non-degenerate interval, [c, d], with n points equally spaced within the interval (i.e. uniformly distributed), the increment size of the interval,  $\xi$ , is  $\xi = \frac{d-c}{n-1}$ .

The probability that a sample point x will occur is the proportion of ocurrences of the sample point in a long series of experiments, and is denoted by P(x).  $P(x) \in [0, 1]$ .

The probability density function (PDF) of a continuous random variable X, denoted by f(x), is defined such that  $\int_{-\infty}^{\infty} f(x)dx = 1$ . The probability that an observation lies between  $x_1$  and  $x_2$  is defined as:  $P(x_1 < X < x_2) = \int_{x_1}^{x_2} f(x)dx$ . The mean  $(\mu_x)$  or expected value E[X] of the continuous random variable X, is  $E[X] = \int_{-\infty}^{\infty} xf(x)dx$ .

Other expectations are mathematically useful and important. We may define expectation more generally for g(X), a function of the continuous random variable X, by:

$$E[g(X)] = \int_{-\infty}^{\infty} g(x)f(x)dx.$$

The variance of the continuous random variable X, where  $\mu_x = E[X]$  is constant, is defined as:

variance
$$(X) = \sigma_x = E[(X - \mu_x)^2] = \int_{-\infty}^{\infty} (x - \mu_x)^2 f(x) dx = E[X^2] - \{\mu_x\}^2.$$

The covariance of two random variables, X and Y with PDF f(x, y), is defined as:

$$Cov(X,Y) = E[(X - \mu_x)(Y - \mu_y)] = \int_{-\infty}^{\infty} \int_{-\infty}^{\infty} (X - \mu_x)(Y - \mu_y)f(x,y)dydx = \int_{-\infty}^{\infty} \int_{-\infty}^{\infty} xyf(x,y)dxdy - \mu_x E[X] - \mu_y E[Y] + \mu_x \mu_y = E[XY] - \mu_X \mu_Y$$

Let X be a random variable with n data points. Let each point be denoted by  $x_i$  for i = 1, 2, ..., n. (i.e. the data points are  $x_1, x_2, ..., x_n$ .)

The sample mean of X,  $\hat{\mu_x}$ , is defined as<sup>2</sup>:

$$\hat{\mu_x} = \frac{1}{n} \sum_{i=1}^{n} x_i.$$
[2, p 39,81-82,87,106-113]

The sample variance of X,  $\hat{\sigma}^2$ , where  $\tilde{s}^2$  is an unbiased estimate of  $\hat{\sigma}^2$ , is defined as:

$$\hat{\sigma_x^2} = E[\tilde{s}^2] = \frac{\sum_{i=1}^n \left(x_i - \mu_x\right)^2}{n-1} = \frac{\sum_{i=1}^n \left(x_i\right)^2 - \frac{1}{n} \left(\sum_{i=1}^n x_i\right)^2}{n-1}.$$
[11, p. 11]

The sample covariance of two random variables, X, and Y, each with n data points, where each point of X is denoted by  $x_i$  and each point of Y is denoted by  $y_i$  for i = 1, 2, ..., n, is

$$\widehat{\operatorname{Cov}}(X,Y) = \frac{1}{n-1} \sum_{i=1}^{n} n \left[ (x_i - \hat{\mu}_x)(y_i - \hat{\mu}_y) \right].$$

 $<sup>^{2}\</sup>hat{\mu_{x}}$  is also denoted  $\bar{x}$ 

#### 3.2 **Project Specific Definitions**

In our input modification program, we are given a base file name, the number of variables, the number of sets the study will be divided into, the number of groups of variables,<sup>3</sup> as well as a list of variables and some basic variable information. The variable information includes the minimum and maximum values of the interval over which the variable ranges, the number of points within the interval that the variable will have (i.e. sample size), the standard deviation of the variable, the type of probability distribution the points will have within the interval (currently only the uniform is available in our program), and the group number of the variable.

For a specific variable, v, with n points, a minimum of a, and a maximum of b (where a < b), for which the points are distributed uniformly throughout the interval, the following formulas follow from the general definitions.

$$\xi_v = \frac{b-a}{n-1}$$
$$\hat{\mu_v} = \frac{b-a}{2}$$

$$\hat{\sigma_v} = \frac{1}{n} \sqrt{\frac{1}{n-1} \sum_{i=1}^n \left[ a + \xi_v(i-1) - \hat{\mu_v} \right]^2} = \frac{1}{n} \sqrt{\frac{1}{n-1} \sum_{i=1}^n \left[ a + \frac{b-a}{n-1}(i-1) - \frac{b-a}{2} \right]^2} \\ = \frac{1}{2n(n-1)} \sqrt{\frac{1}{n-1} \sum_{i=1}^n \left[ 3an - a - bn - b - 2ai + 2bi \right]^2}$$
(1)

<sup>&</sup>lt;sup>3</sup>In some cases, groups of variables may need to be changed simultaneously in input file generation, and in those cases, groups are needed. In the case where a set of variables needs to be simultaneously changed all of those variables will be in one group, and in the case where only one variable needs to be changed it will be placed in its own group. For instance, in the LOFT study discussed later in the paper, variables 1-24 represent peaking factor and are in group one, variable 25 represents fuel clad gap width and is in group 2, variables 26-43 represent fuel thermal conductivity and belong to group 3, etc.

# 4 Coefficients of Correlation

Let X and Y be two random variables with a bivariate probability distribution.

The covariance of X and Y, denoted by Cov(X, Y), is a measure of the amount of association (or, equivalently, correspondence) and the direction of association between X and Y.

The most important measure of the degree of correlation between two variables is the correlation coefficient. It standardizes the covariance in such a way as to eliminate the dependency that covariance has on the scale of measurement for the data set. [2, 187]

#### 4.1 General Properties of Correlation Coefficients

A correlation coefficient is said to measure the strength of the relationship between variables. It is not an inferential statistical test. Rather, it is a descriptive statistical measure that depicts the strength of the relationship between two or more variables.

Let  $\zeta$  denote a correlation coefficient of X and Y.

 $\zeta$  should satisfy four key criteria.[3]

- 1.  $\zeta \in [-1, 1]$
- If the larger (smaller) values of X tend to be paired with the larger (smaller) values of Y ⇒ ζ > 0, ζ → +1 if the correlation is strong. ⇒ ∃ a positive correlation between X and Y.
- If the larger (smaller) values of X tend to be paired with the smaller (larger) values of Y, ⇒ ζ < 0 and ζ → −1 if the correlation is strong. ⇒ ∃ a negative correlation between X and Y.</li>

If the values of X tend to be randomly paired with the values of Y ⇒ ζ → 0. <sup>4</sup> When ζ ≈ 0, ⇒ X and Y are uncorrelated (or, equivalently have no correlation, or zero correlation.)

Correlational information does not provide any conclusions regarding cause and effect, rather it indicates the degree of statistical relationship between two variables. [11, p 72]

The absolute value of  $\zeta$ ,  $|\zeta|$ , indicates the strength of the relationship between X and Y. As  $|\zeta| \to 1$ , the stronger the relationship between X and Y, and the more accurately a researcher can predict the value of  $y_i$  given  $x_i$ . As  $|\zeta| \to 0$ , the weaker the relationship between X and Y, and the less accurately a researcher can predict a particular  $y_i$  given  $x_i$ . When  $\zeta = 0$ , the relationship between X and Y cannot be predicted as  $\zeta$  is no more accurate than a prediction based purely upon chance.[11, p 945-946]

The sign of  $\zeta$  indicates the direction of the relationship between X and Y.  $\zeta > 0$  indicates a **direct** relationship and  $\zeta < 0$  indicates an **inverse** relationship.

Some general guidelines for the interpretation of  $\zeta$  are:

- $\zeta \in [0.7, 1] \Rightarrow$  strong direct relationship
- $\zeta \in [0.3, 0.69] \Rightarrow$  moderate direct relationship
- $\zeta \in [0.01, 0.29] \Rightarrow$  weak direct relationship
- ζ ≈ 0 ⇒ no consistent pattern which allows for prediction of one variable's values based upon knowledge of the other variable's values
- $\zeta \in [-0.29, -0.01] \Rightarrow$  weak indirect relationship
- $\zeta \in [-0.69, -0.3] \Rightarrow$  moderate indirect relationship

 $<sup>{}^{4}\</sup>zeta \approx 0$  when X and Y are independent. $\zeta = 0 \neq X$  and Y are independent

•  $\zeta \in [-1, -0.7] \Rightarrow$  strong indirect relationship. [11, p 72]

This allows us to make a fairly intuitive comparison of the strength of a correlation coefficient to a PIRT ranking:  $|\zeta| \in [0.7, 1] \Rightarrow$  'high',  $|\zeta| \in [0.3, 0.7) \Rightarrow$  "medium', and  $|\zeta| \in [0, 0.3)$ 'low'. We use this in our AP600 and LOFT studies, the results of which are discussed in Section 6 on Page 35

As with any statistical computation, it is important to determine the significance of the calculation, or in other words, it is crucial that we determine whether the correlation coefficient that we've computed is statistically significant. To determine whether the correlation coefficient is significant, it is common practice to perform inferential statistical tests to evaluate one or more hypothesis concerning the correlation coefficient. [11, p 946] In our studies, we utilized the p-value, sometimes referred to as a prob value or the associated probability or the significance probability [4, p. 18-19], as the inferential statistical test to evaluate the statistical significance of the correlation coefficient. We considered a p-value  $\leq 0.05$  to indicate statistical significance of the correlation coefficient. The null hypothesis,  $H_o$ , is:  $H_o: \zeta = 0$ , p-value  $\leq 0.05 \Rightarrow$  significant evidence that there is correlation between our two variables. On the other hand, for the same  $H_o$  if the p-value  $> 0.05 \Rightarrow$  we fail to reject the null hypothesis, i.e. we do not have sufficient evidence that the two variables are correlated. In our studies, if the p-value was too large, we were unable to make any conclusions about that phenomena based on its correlation coefficient.

There are many different methods of calculating correlation coefficients. The three we explore (Pearson, Spearman, and Kendall) are the most frequently used.

#### 4.2 Pearson's Product Moment Correlation Coefficient

The Pearson Product Moment Correlation, denoted by  $\rho$ , is a measure of the **linear** relationship between X and Y. It is defined as:  $\rho(X,Y) = \frac{\text{Cov}(X,Y)}{\sigma_X \sigma_Y}$ . It is a correlation coefficient (and thus meets all four criteria specified in the section above.) In the bivariate normal case,  $\rho(X,Y) = 0 \Rightarrow$  independence of X and Y.

The Pearson Product Moment Correlation Coefficient is the most commonly used measure of correlation.[11, p 71]

 $\rho$  is invariant under positive linear transformations of the random variables but it is not invariant under all order-preserving transformations, and requires that the two variables have a bivariate normal distribution.[11, p. 947] If X and Y are not approximately normally distributed, then another correlation coefficient should be used.

The most commonly evaluated hypothesis for the PPMCC is: in the population represented by the sample, the two variables have no correlation.[11, p 945]

The statistic computed for the PPMCC will be denoted by  $\hat{\rho}$ .

The coefficient of determination is  $\hat{\rho}^2$ , and it represents the proportion of variance on one variable which can be accounted for by variance on the other variable.[11, p 953]

For X and Y of sample size n, using the notation from section 3.1:  $\frac{n}{n}$ 

$$\hat{\rho} = \frac{\sum_{i=1}^{n} x_i y_i - \frac{1}{n} \sum_{i=1}^{n} x_i \sum_{i=1}^{n} y_i}{\sqrt{\left\{ \left[ \sum_{i=1}^{n} x_i^2 - \frac{1}{n} \left( \sum_{i=1}^{n} x_i \right)^2 \right] \left[ \sum_{i=1}^{n} y_i - \frac{1}{n} \left( \sum_{i=1}^{n} y_i \right)^2 \right] \right\}}}.$$
 [11, p 950].

We compute the p-values for the Pearson Product Moment Correlation Coefficient by treating  $t = \sqrt{\frac{\hat{\rho}^2(n-2)}{1-\hat{\rho}^2}}$  as coming from a t-distribution with n-2 degrees of freedom.[10, p 18-19]

#### 4.3 Spearman's Rho

Spearman was developed in 1904 and is a bivariate measure of correlation which is used with rank-order data.[11, p 1061] Spearman's is the application of PPMCC to ranked data.

Spearman's determines the degree to which a monotonic relationship exists between two variables.[11, p 1062]

The underlying null hypothesis for Spearman's Rank-order Correlation Coefficient is: in the population represented by the sample, the correlation between the ranks of the two is 0. [11, p 1063]

The sample statistic computed to estimate the value of Spearman's rho (or Spearman's r) will be denoted by  $\hat{\mathbf{r}}_s$ .

For X and Y of sample size n, using the notation from section 3.1 and letting  $R_{xi}$  denote the rank of variable  $x_i$ , and  $R_{yi}$  denote the rank of variable  $y_i$ :

$$\hat{\mathfrak{r}_{s}} = 1 - \frac{6\sum_{i=1}^{n} \left(R_{xi} - R_{yi}\right)^{2}}{n\left(n^{2} - 1\right)}$$

SAS computes  $\hat{\mathfrak{r}}_s$  by ranking the data and using the ranks in the Pearson formula. When ties occur, the averaged ranks are used. The p-value for Spearman is computed by treating  $t = \sqrt{\frac{\hat{\mathfrak{r}}_s^2(n-2)}{1-\hat{\mathfrak{r}}_s^2}}$  as coming from a t-distribution with n-2 degrees of freedom.[10, p 19] This is the same way the p-value was computed for Pearson, except that  $\hat{\mathfrak{r}}_s$  is used in place of  $\hat{\rho}$ .

# 4.3.1 Generic Example of Computing Spearman's Rho and the Corresponding P-value

Suppose we have n = 4, and the following points,  $(x_i, y_i)$ , within our data: (0.3, 1.5), (0.5, 2.5), (0.6, 2.3), and (0.9, 4.6).

Ranking these points,  $(R_{xi}, R_{yi})$ : (1, 1), (2, 3), (3, 2), and (4, 4).

$$\Rightarrow \hat{\mathfrak{r}_s} = 1 - \frac{6\left((1-1)^2 + (2-3)^2 + (3-2)^2 + (0-0)^2\right)}{4\left(4^2 - 1\right)} = 0.8, \text{ and } t = \sqrt{\frac{0.8^2\left(4-2\right)}{1-0.8^2}} \approx 1.88562 \text{ and using a table of selected values } \Rightarrow 0.0$$

1.88562, and using a table of selected values  $\Rightarrow$  p-value  $\approx 0.9$ .

#### 4.4 Kendall's Tau

Kendall's tau was developed in 1938 and is a bivariate measure of correlation used with rank-order data. The population parameter estimate is denoted by  $\tau$ . The sample statistic computed to estimate the value of  $\tau$  will be represented by  $\hat{\tau}$ .

Kendall's tau measures the degree of agreement between two sets of ranks with respect to the relative ordering of all possible pairs of subjects/objects.[11, p 1079]

For X and Y of sample size n, using the notation from section 3.1 and letting  $R_{xi}$  denote the rank of variable  $x_i$  and  $R_{yi}$  denote the rank of variable  $y_i$ .

A pair,  $(R_{xi}, R_{yi})$  and  $(R_{xj}, R_{yj})$  is said to be **concordant** if  $(R_{xi} - R_{xj})(R_{yi} - R_{yj}) > 0$ , or **discordant** if  $(R_{xi} - R_{xj})(R_{yi} - R_{yj}) < 0$ . Let  $n_c$  denote the number of concordant pairs of ranks and let  $n_d$  denote the number of discordant pairs in the ranks. Then  $\hat{\tau}$  is defined as:  $\hat{\tau} = \frac{n_c - n_d}{\left\{\frac{n(n-1)}{2}\right\}}$ . Let  $t_k$  denote the number of tied x values in the kth group of tied x values,  $u_l$  denote the number of tied y values in the *l*th group of tied y values, n denote the sample size, and define sgn(z) as:

$$\operatorname{sgn}(z) = \begin{cases} 1, & \text{if } z > 0\\ 0, & \text{if } z = 0.\\ -1, & \text{if } z < 0 \end{cases}$$

Let  $T_0 = \frac{1}{2}n(n-1)$ ,  $T_1 = \sum_k \frac{1}{2}t_k(t_k-1)$ , and  $T_2 = \sum_l \frac{1}{2}u_l(u_l-1)$ .

Then we can define  $\hat{\tau}$  as:  $\hat{\tau} = \frac{\sum_{i < j} \left( \operatorname{sgn}(x_i - x_j) \operatorname{sgn}(y_i - y_j) \right)}{\sqrt{(T_0 - T_1)(T_0 - T_2)}}.$ 

Let 
$$s = \sum_{i < j} \left( \operatorname{sgn}(x_i - x_j) \operatorname{sgn}(y_i - y_j) \right).$$

Define the variance of s, V(s), as:  $V(s) = \frac{v_0 - v_t - v_u}{18} + \frac{v_1}{2n(n-1)} + \frac{v_2}{9n(n-1)(n-2)}$ , where  $v_0 = n(n-1)(2n+5)$ ,  $v_t = \sum_k t_k(t_k-1)(2t_k+5)$ ,  $v_u = \sum_l u_l(u_l-1)(2u_l+5)$ ,  $v_1 = \left(\sum_k t_k(t_k-1)\right) \left(\sum_l u_l(u_l-1)\right)$ , and  $v_2 = \left(\sum_k t_k(t_k-1)(t_k-2)\right) \left(\sum_l u_l(u_l-1)(u_l-2)\right)$ .

We compute the p-values by treating  $\frac{s}{\sqrt{V(s)}}$  as coming from a standard normal distribution.[10, p. 20-21]

# 4.4.1 Generic Example of Computing Kendall's Tau and the Corresponding P-value

To illustrate the computation of Kendall's tau, as well as the corresponding p-value, we will utilize the same example as was used in the generic example of computing Spearman's rho and its corresponding p-value in Section 4.3.1 on Page 16. Suppose we have n = 4, and the following points,  $(x_i, y_i)$ , within our data: (0.3, 1.5), (0.5, 2.5), (0.6, 2.3), and (0.9, 4.6).

Ranking these points,  $(R_{xi}, R_{yi})$ : (1, 1), (2, 3), (3, 2), and (4, 4).

The concordant pairs are: (1,1), (2,2) & (1,1), (3,2) & (1,1), (4,4) & (2,3), (4,4) and (3,2), (4,4).

The discordant pair is: (2,3), (3,2).

 $\Rightarrow n_c = 5 \text{ and } n_d = 1.$ 

$$\Rightarrow \hat{\tau} = \frac{5-1}{\left\{\frac{4(4-1)}{2}\right\}} = \frac{2}{3}$$

If we use the second formula for  $\hat{\tau}$ , we get the same result.

$$s = 5 - 1 = 4$$
,  $t_k = 0$ , and  $u_l = 0$ .

$$T_0 = \frac{1}{2} \times 4 \times (4 - 1) = 6, T_1 = 0, \text{ and } T_2 = 0.$$

$$\Rightarrow \hat{\tau} = \frac{5-1}{\sqrt{(6-0)(6-0)}} = \frac{2}{3}.$$

We can now compute V(s).

 $v_o = 4 \times (4-1) \times (2 \times 4 + 5) = 156, v_1 = 0$ , and  $v_2 = 0$ .

$$\Rightarrow V(s) = \frac{156 - 0 - 0}{18} = \frac{26}{3}$$

$$\Rightarrow \frac{s}{\sqrt{V(s)}} = \frac{4}{\left\{\sqrt{\frac{26}{3}}\right\}} \approx 1.35873$$

Using a table of values for the standard normal distribution,  $\Rightarrow$  p-value  $\approx 1 - 0.3708 = 0.6292$ .

#### 4.5 Discussion of Pearson, Spearman, and Kendall

It is recommended that for interval or ratio data in the bivariate case that the Pearson product-moment correlation coefficient be used, for ordinal or rank order data of bivariate case that Spearman's rank-order correlation coefficient or Kendall's tau be used.[11, p 117]

Pearson is a stronger correlation coefficient<sup>5</sup> than Spearman or Kendall, but has additional restrictions, such as the requirement of parametric data.<sup>6</sup> Spearman's rho is more commonly used than Kendall's tau for two primary reasons. The computations for tau tend to be more tedious than those completed when calculating rho.<sup>7</sup>[11, p. 1080] The second reason is that when the sample is derived from a bivariate normal distribution, Spearman's rho tends to provide a reasonably good approximation of Pearson, while Kendall's tau will not. An advantage of Kendall's tau is that it has a sampling distribution that approaches normality very quickly. Spearman's rho, on the other hand, needs a fairly large sample size to employ the normal distribution to approximate the sampling distribution of rho.[11, p. 1080] As a general rule,  $|\tilde{\tau}_c| < |\tilde{\mathbf{r}_s}|$  for a set of data, and  $\frac{\hat{\tau}}{\hat{\mathbf{r}_s}} \rightarrow (0.67)^2.[11, p. 1080]^8$ 

In Sections 4.3.1 and 4.4.1 we had  $\hat{\tau} = \frac{2}{3}$  and  $\hat{\mathfrak{r}}_s = 0.8$ ,  $\Rightarrow |\hat{\tau}| < |\hat{\mathfrak{r}}_s|$ , which follows the general rule. However,  $\frac{\hat{\tau}}{\hat{\mathfrak{r}}_s} \approx 0.83333 \neq (0.67)^2$ , yet, it does not disprove the general rule as we just used a generic example which had a very small sample space.

<sup>&</sup>lt;sup>5</sup>'Stronger' in this case is referring to a higher degree of statistical significance.

<sup>&</sup>lt;sup>6</sup>Recall, it specifically requires a bivariate distribution which is approximately normal.

<sup>&</sup>lt;sup>7</sup>With the advances in computing, and the introduction of statistical software packages, this has become less of an issue.

<sup>&</sup>lt;sup>8</sup>This is not the case when the value of Spearman's rho is 1 or -1. In that case, Kendall's tau will also be 1 or -1 respectively. This is the same for the case when Kendall's tau is known to be 1 or -1.

# 5 Experimental Information

# 5.1 RELAP5-3D

# 5.1.1 Terminology and Basic Deck Requirements[7, p. A1-1]

| BE                | Best-Estimate                                                                                               |  |  |  |
|-------------------|----------------------------------------------------------------------------------------------------|--|--|--|
| Card              | an 80-character record in the input deck                                                                    |  |  |  |
| Card #            | the first field on the data card. It is an unsigned                                                         |  |  |  |
| Calu #            | integer, and is used to specify the component number                                                        |  |  |  |
|                   |                                                                                                    |  |  |  |
| Comment Card      | the card supplies information about.                                                                        |  |  |  |
| Comment Card      | identified by a '*' or a '\$' as the first nonblank<br>character. Blank cards are treated as comment cards. |  |  |  |
|                   |                                                                                                    |  |  |  |
|                   | With the exception of printing out their contents,                                                          |  |  |  |
|                   | there is no processing of comment cards.                                                                    |  |  |  |
| Continuation Card | identified by a '+' as the first nonblank character on                                                      |  |  |  |
|                   | the card, may follow a data card or another                                                                 |  |  |  |
|                   | continuation card. Fields on each card must be                                                              |  |  |  |
|                   | completed on that particular card (i.e. a field may not                                                     |  |  |  |
|                   | continue from one card onto the next.)                                                                      |  |  |  |
| Data Card         | contains varying numbers of fields that may be integer                                                      |  |  |  |
|                   | real, or alphanumeric. If a matching card number is                                                         |  |  |  |
|                   | found, the data card that appears last in the deck is                                                       |  |  |  |
|                   | the card that is used.                                                                                      |  |  |  |
| Input Deck        | term used to describe the input files                                                                       |  |  |  |
| Terminator Card   | identified by a $'/'$ or a $'$ .' as the first nonblank                                                     |  |  |  |
|                   | chearcter. Comments may follow $'/$ or $\cdot$ on a                                                         |  |  |  |
|                   | particular card                                                                                             |  |  |  |
| Title Card        | identified by an $=$ sign as the first nonblank                                                             |  |  |  |
|                   | characters and contains no more than 80 characters                                                          |  |  |  |
|                   | including the '='.                                                                                          |  |  |  |
| Word              | fields on the data card following the card number, a                                                        |  |  |  |
|                   | word is terminated by comma(s) or space(s). Numeric                                                         |  |  |  |
|                   | words must begin with a digit $(0-9)$ or a sign $(+ \text{ or } -)$ ,                                       |  |  |  |
|                   | or a decimal point.                                                                                         |  |  |  |
|                   |                                                                                                    |  |  |  |

Term/Accronym Definition/Description

A RELAP5-3D input deck typically consists of at least one title card, optional comment cards, data cards and a terminator card.

#### 5.1.2 Safety Analysis of NPPs & BE Codes

To ensure safety in the reactor design, operator training, and upgrades to the Nuclear Power Plant (NPP), Best Estimate (BE) codes are frequently used to model NPPs and to analyze their safety.

A *Best Estimate* code is a system code that is capable of predicting/ modeling physical phenomenon, free of any conservatism regarding selected acceptance criteria, and able to provide a sufficiently detailed model to describe the relevant processes.[9, p. 193] RELAP5-3D is the BE code used in this study.

#### 5.1.3 About

RELAP5-3D is a fully integrated, multi-dimensional thermal-hydraulic and kinetic modeling program. It is a BE code developed at the INL, which serves as a modeling and simulation tool to support engineering design and safety analysis of nuclear reactors. It is also used for non-nuclear fields such as fossil power plants, oil and gas pipelines, municipal steam supply systems.

#### 5.1.4 Running RELAP5-3D

Upon performing the calculations of the input model, RELAP5-3D produces three output files: a '.p' file, a '.plt' file, and a '.r' file. The '.p' file is a printed output file, the '.plt' file is a plot file, and the '.r' file is the restart file. In our studies, we were primarily concerned with examining the printed output file. We wrote a Python script, which is described in Section 5.5 on Page 33. This script locates our desired ouput parameter value from the '.p' file, and then places that value into a parameter value file which is created with the input modification program described in Section 5.4 on Page 29.

### 5.2 AP600 Deck

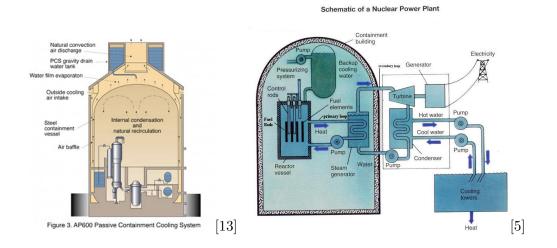

#### 5.2.1 Background on the AP600 Nuclear Power Plant

The AP600 Nuclear Power Plant (NPP) was designed by Westinghouse as a part of the cooperative U.S. Department of Energy (DOE) and the Electric Power Research Institute (EPRI) Advance Light Water Reactor Program (ALWR). [12]

For safety, the AP600 relies on operation of passive systems. The Phenomena Identification and Ranking Table (PIRT) compiled by Burtt, et al (used in this paper, see the references section, number [1]) addresses AP600 behavior expected during small break loss-of-coolant, main steam line break, and steam generator tube rupture accidents. [1]

| Variable | Representing     | Corresponding to (in PIRT)           | PIRT<br>Ranking |  |
|----------|------------------|--------------------------------------|-----------------|--|
| VAR1     | Fission-         | Core Power                           | High            |  |
|          | Product Yield    |                                      |                 |  |
|          | (i.e.            |                                      |                 |  |
|          | decay-heat)      |                                      |                 |  |
| VAR2     | Roughness        | Flow Resistance in the IRWST         | High            |  |
| VAR3     | Form Loss        | Flow in Accumulator (pressurized     | High            |  |
|          |                  | volume)                              |                 |  |
| VAR4     | Form Loss        | Flow in Accumulator (pressurized     | High            |  |
|          |                  | volume)                              |                 |  |
| VAR5     | Area (ADS-4)     | ADS Energy Release                   | High            |  |
| VAR6     | Area (Break      | Mass Flow in Break <sup>9</sup>      | High            |  |
|          | Valve)           |                                      |                 |  |
| VAR7     | Area (Orifices)  | Injection Line - CMT                 | High            |  |
| VAR8     | Initial Level of | Level in CMT                         | High            |  |
|          | Pressure         |                                      |                 |  |
| VAR9     | Roughness        | ADS Flow Resistance                  | Medium          |  |
| VAR10    | Roughness        | ADS Flow Resistance                  | Medium          |  |
| VAR11    | Fouling Factor   | PRHR (Heat Transfer between          | Medium          |  |
|          |                  | PRHR & IRWST)                        |                 |  |
| VAR12    | Fouling Factor   | Steam Generators (Primary to         | Medium          |  |
|          |                  | Secondary Heat Transfer)             |                 |  |
| VAR13    | Roughness        | PRHR-Flow Resistance $\# 1$          | Low             |  |
| VAR14    | Roughness        | PRHR-Flow Resistance $\#2$           | Low             |  |
| COREMIN  | Control          | Minimum Value of the Core            | N/A             |  |
|          | Variable 116     | Collapsed Liquid Level <sup>10</sup> |                 |  |

#### 5.2.2 Variable Names, Representation, & Corresponding PIRT[1] Phenomena

### 5.2.3 Studies with the AP600 Deck

Using the AP600 deck, we conducted four studies. These studies were based upon the size of break in the cold leg. Each of the 13 variables<sup>11</sup> had three values which were evenly distributed throughout the interval (i.e. a minimum, a mean, and a max). Variable 6 denoted the size of the break and was used to create the four different studies. To have

 $<sup>^{9}\</sup>mathrm{This}$  was used to create the four different studies: 2 inch Break, 4 inch Break, 6 inch Break, and 8 inch Break.

<sup>&</sup>lt;sup>10</sup>COREMIN is the key output parameter used in the AP600 studies

<sup>&</sup>lt;sup>11</sup>i.e. VAR1-5, VAR7-14. VAR 6 was used to vary the break size.

every possible combination of variable values, this would mean creating  $3^{13} = 1,594,323$  input files.

Performing even a single study with 3<sup>13</sup> runs of 400 seconds would require 7,381 days on a single processor. Even utilizing the INL cluster, described in Section 5.5 on Page 33, which has 32 cores per node and 12 nodes, it would require 19 days to run the study. There are many ways to reduce the number of runs in a study. We decided to investigate the use of grouping our studies into smaller sets to reduce the number of required runs for each study. We first separated each study into two or three sets. The variables that had correlation coefficients that were ranked high or medium among the sets would then be grouped together and run again. Through experimentation, we found that separating the studies into smaller sets did not significantly affect the calculations of the relative correlation coefficients and substantially reduced the amount of time needed to run our studies.

The size of the break dictates how long the transient runs. In order to further decrease the run-time of our studies, we plotted each of the four transients (2 inch, 4 inch, 6 inch, 8 inch) to determine what the duration of the transient should be for each respective study. The duration of the transient that was selected for each study encompassed the time when the collapsed core level reached its lowest height. These plots can be seen in Figures 2, 3, 4, and 5, respectively.<sup>12</sup> We determined that it was effective to run the 2 inch break transient for 400 seconds, the 4 inch break transient for 200 seconds, the 6 inch break transient for 200 seconds, and the 8 inch break transient for 75 seconds.

The results from the 'top study' of each of the cold-leg break studies are presented in Section 6.1.1 on Page 35.

<sup>&</sup>lt;sup>12</sup>coremin represents the key output parameter, which is a control variable we created that takes the minimum of control variable 114 (collapsed core liquid level). Control Output() is the (Percentage of) Collapsed Core Liquid Level.

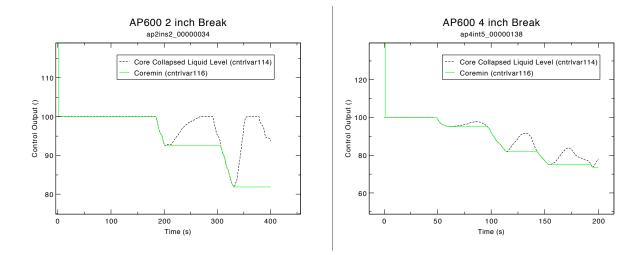

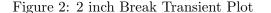

Figure 3: 4 inch Break Transient Plot

Our first study that we conducted was on a four inch break. To decrease run-time, we broke the study into two sets: the first set had only variables 1-5 and 7-8 (i.e. the PIRT-ranked 'high' variables, note that as stated previously, variable 6 is the break size and thus will not be adjusted within the 4 inch study) varying, while the other 6 variables were held at the nominal (or mean) value. The first set was  $3^7 = 2,187$  input files. The second set had only variables 9-14 (i.e. the PIRT-ranked mediums and lows) varying, while the other 7 variables were held at their respective nominal values. The second set consisted of  $3^6 = 729$ input files. After both sets were complete, and analyzed using SAS, we created a new study, which was based on the top 5 most correlated variables from both 4 inch studies: VAR1, VAR8, VAR11, VAR12, and VAR13. Just as before, all five variables varied between the three values while the other 8 variables were held at their respective nominal values. This created  $3^5 = 243$  input files.

Our second study was on a 2 inch cold leg break. We put this study into three sections (the other variables are held at their respective nominal values): variables 1-5 varying  $(2^5 = 243)$  input files), variables 7-10 varying  $(2^4 = 81)$  input files), and variables 11-14 varying  $(2^4 = 81)$  input files). After all three sets were analyzed using SAS, we created a new study, based on

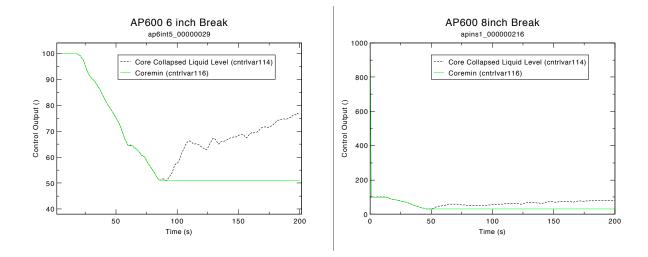

Figure 4: 6 inch Break Transient Plot Figure 5: 8 inch Break Transient Plot

the top 4 most correlated variables from the three sets: VAR1, VAR8, VAR12, and VAR13. As with the four inch study, we varied these variables between the three variables, while the other 9 variables were held at their respective nominal values. This created  $3^4 = 81$  input files.

Our third study was on a 6 inch cold leg break. We split the study into 3 sections, which were identical to the sections for the 2 inch break study. After the three sets were analyzed with SAS, a new study was created based on the top 5 most correlated variables from the three sets: VAR1, VAR7, VAR8, VAR12, and VAR13. These were varied as with the 2 inch and 4 inch break studies: the 5 variables were varied by 3 values, and the other 8 were held constant at their respective nominal values. This created  $3^5 = 243$  input files.

Our final study of the AP600 deck was on an 8 inch cold leg break. As with the 2 inch and 6 inch break studies, we split the 8 inch study into the same sets. After the three sets were analyzed using SAS, a new study was created based on the top 4 most correlated variables from the three sets: VAR1, VAR8, VAR12, and VAR13, creating  $3^4 = 81$  input files for this section of the study.

In all of the studies, there were variables which had their respective p-value > 0.05. This does not indicate that these variables were statistically insignificant, or that they were unimportant to the minimum core level. Rather, it indicates that we cannot make a conclusion regarding their correlation to the minimum core level, and that further investigation is needed for these variables.

#### 5.3 LOFT Deck

#### 5.3.1 Background Information on the LOFT Nuclear Power Plant

Following the 1988 revised emergency core cooling system rule for LWRs which allows the use of best estimate plus uncertainty methods in safety analysis, a study was conducted at the Idaho National Laboratory (INL) based on a cold leg large break loss of coolant accident test in the Loss of Fluid Test (LOFT) experimental facility. The LOFT facility was a 50 MW PWR that was designed to model a large break loss of coolant (LBLOCA) in a commercial pressurized water reactor (PWR). The facility was operational from the late 1970's to the mid 1980's.[15]

The input deck used in this study was the same input deck used by G.E. Wilson and C.B. Davis in their "Best Estimate Versus Conservative Model Calculations of Peak Clad Temperature: An Example Based on the LOFT Facility" paper (see reference [15].)

| Group Number | Variable(s)                                    | Representing                               |
|--------------|------------------------------------------------|--------------------------------------------|
| 1            | VAR1-VAR24                                     | Peaking Factor (i.e. core power fractions) |
| 2            | VAR 25 Fuel Clad Gap Width                     |                                            |
| 3            | VAR26-VAR43                                    | Fuel Thermal Conductivity                  |
| 4            | VAR 44 Clad to Coolant Heat Transfer (i.e. for |                                            |
|              |                                                | factor)                                    |
| 5            | VAR45-VAR46                                    | Break Discharge Coefficient                |
| 6            | VAR47-VAR51                                    | Pump Degradation                           |
| n/a          | Control Variable                               | Peak Clad Temperature <sup>13</sup>        |
|              | 234                                            |                                            |

#### 5.3.2 Variable Names and Corresponding Phenomena [15]

#### 5.3.3 LOFT Studies

We conducted two studies using the LOFT deck. Both studies values were selected based upon G.E. Wilson and C.B. Davis' paper. For both studies, the key output parameter in the study was Peak Clad Temperature (PCT).

In the first study, each of the six groups of variables had 3 points uniformly distributed (i.e., minimum, mean, and maximum). All groups used minimum, mean, and maximum for their three values. However, the variables within each group often had differing maxima, minima, and means. For example, in group one there were 24 different sets of minimum, mean, and maximum, yet all variables in the group needed to vary in the same way. For instance, each of the 24 variables in group one all needed to experience their respective minimum simultaneously. Likewise, each of the 24 variables in group one had to achieve their mean simultaneously. Similarly, the 24 variables all experienced their respective maxima simultaneously. There were  $3^6 = 729$  input files in the first study.

In the second study, each of the six groups had 5 different values (i.e., minimum, lowmean, mean, high-mean, and maximum.) The groups of variables functioned the same way for the second study as the first study, just with additional values. In other words, for

 $<sup>^{13}\</sup>mathrm{Peak}$  Clad Temperature is the key output parameter used in the LOFT study.

group one, the 24 variables were varied simultaneously, with each variable within the group experiencing it's particular low-mean simultaneously. Likewise, each of the 24 variables experienced its respective high-mean simultaneously. There were  $5^6 = 15,625$  input files in the second study.

The results from both studies with the LOFT deck are presented in Section 6.2 on Page 36.

#### 5.4 Input Modification Program

In order to run the AP600 study and the LOFT study, a Fortran  $90^{\circ}$  program was created. This program uses a marked input deck and study specification file(s) to create input files with input values varying as specified in the specification file(s).

#### 5.4.1 Marked Input File

After an input deck<sup>14</sup> and the variables of interest (sometimes referred to as input parameters) as well as the key output parameter have been selected, the user must determine how these selected input parameters should vary. Once that is determined, the user should create a 'spec file' (or Specification File). Specification Files are discussed in Section 5.4.2. The base input deck should then be 'marked' by the user- this consists of locating the variables of interest (i.e. card number and word) within the deck, and then placing a '\$ XXXX'<sup>15</sup> in place of the current value on the card in the deck.<sup>16</sup> This process should be undertaken simultaneously with the creation of the 'spec file' so as to avoid mistakes. <sup>17</sup> After the base deck is completely marked, we refer to it as the "marked input deck."

<sup>&</sup>lt;sup>14</sup>To avoid confusion, we will refer to this input deck as the base input deck.

<sup>&</sup>lt;sup>15</sup>XXXX denotes the variable name of that particular input parameter

<sup>&</sup>lt;sup>16</sup>In our studies, we selected 'VARX', where X = 1, 2, 3, ... to denote the various variables.

<sup>&</sup>lt;sup>17</sup>There are very specific parameters for the length of character name, so care should be taken. Details of this can be found within the main program- see Appendix A for further details. Additional care should be taken when replacing values as a card may only contain 80 characters, so the user may wish to consider adjusting spaces within a given card or splitting the card (i.e. making a continuation card.) See reference [7].

#### 5.4.2 Specification Files

The specification file(s) or 'spec file(s)', contains all of the necessary information for a given study. The first line of a spec file indicates the type of spec file it is. There are two types of spec files: (1) a Generator Specification File and (2) a Node Specification File. These are discussed in the Subsections 5.4.2(a) and 5.4.2(b) respectively. Both types of spec files contain: the base name of the files that are generated (this is also the name (without the extension) of the marked input file), the number of variables in the study, the number of nodes in the study <sup>18</sup>, which node (or set) of this spec file corresponds to, the number of groups in the study<sup>19</sup>, as well as variable name<sup>20</sup>, the minimum value of the variable, maximum of the variable, standard deviation of the variable, number of variable, and the group number the variable belongs to<sup>21</sup>. A template of a spec file can be seen in Appendix B on Page 51.

**4.5.2(a)** Generator Specification File A "Generator Specification File" or "generator spec file" is a spec file with <u>generate</u> on the first line of the spec file. When combined with the executable produced by the input modification program, described in Section 5.4.3, it produces a specified number of *node* spec files, each of which has a different node number<sup>22</sup>. The node number corresponds to the INL cluster node, where each node has multiple cores. The INL cluster is discussed more in Section 5.5 on Page 33. To see an example of a

<sup>&</sup>lt;sup>18</sup>The 'number of nodes' refers to the number of studies within the study. i.e. We break each study into multiple sets (or studies) so that it is easier to run the study on the cluster. This is discussed in greater detail in Section 5.5.

<sup>&</sup>lt;sup>19</sup>The 'number of groups' refers to the number of variables that vary INDEPENDENTLY within the study- i.e., in our LOFT studies, we had variables which had to vary simultaneously (dependently). For instance, variables 1-24 all varied simultaneously, variable 25 varied independently, variables 26-43 varied simultaneously, variable 44 varied independently, variables 45-46 varied simultaneously, and variables 47-51 varied simultaneously, so we had 6 groups. In the case of the AP600 studies, all 14 variables varied independently and so the number of groups was equivalent to the number of variables, 14.

<sup>&</sup>lt;sup>20</sup>Note that the '\$' is not written into the spec file- though it is marked that way in the marked input file. The '\$' is appended within the main program, see Appendix A for more information.

<sup>&</sup>lt;sup>21</sup>i.e. VAR1-24 in LOFT study are in group 1, and so a 1 is written in that variable's line.

 $<sup>^{22}</sup>$ Using the notation from the template spec file in Appendix B, the specified number of spec files is #nodesInStudy, and the node number corresponds to 'currentNode'.

generator spec file, see Appendix C on Page 52.

The motivation for generating separate node spec files was cluster supercomputer limitations. Generating thousands of input files on a single processor, then moving them to the nodes where they would run ties up communication resources need for other data flow and can seriously impair performance. It is far more efficient to generate the RELAP5-3D input files on the nodes where they will run, thereby eliminating all such input file movement.

**4.5.2(b)** Node Specification File A "Node Specification File" or "node spec file" is a spec file with <u>run</u> on the first line of the spec file. When combined with the executable produced by the input modification program, described in Section 5.4.3, it produces the input files corresponding the particular node number of the node spec file. To see an example of a node spec file, see Appendix D.

#### 5.4.3 Main Program

The main program, input\_mod\_gen.f90, is included as Appendix A on Page 40. Its purpose is to create an entire statistical study by generating input relating to a PIRT analysis. It has three purposes:

- 1. Interpret the "generator specification file" and create a number of "node specification files."
- 2. Produce all RELAP5-3D input files for a given node of the cluster supercomputer from the "node specification file" and a single RELAP5-3D input template file.
- 3. Handle the situation where a group of input parameters vary together (are 100% correlated).

The main program is run first to create a node specification file for each cluster node; a node may have up to 32 cores that can each run RELAP5-3D independently and simultaneously.

The creation of the node spec files from a generator spec file is done through the command line prompt:

#### input\_mod\_gen.exe -i generator\_spec\_file\_of\_my\_study

This creates the corresponding node spec files and these node spec files are exported to each node along with a copy of the template input file. The main program is run on each node to produce the specific input files of the statistical study, and is run on the cluster via a Python script which is described in Section 5.5 on Page 33. The complete set of possible combinations of input values can be ordered as a set of n-tuples. The set of ntubles is generated by a recursive algorithm and therefore works for any number of input parameters.

The ordinal number of the n-tuple that is used to generate an input file is assigned as the input file's sequence number and becomes part of its name. Concatenating its sequence number to the base name of the statistical study forms its name. All input files have a unique name, regardless of the node on which it runs. The input files are created by copying the template input file then substituting the variable values corresponding to its n-tuple into the input file for that variable's marker. Markers had the form VAR1, VAR2, ... VARK. When some variables are 100% correlated, K is larger than n (the size of the n-tuples).

The values of the correlated variables are varied together. For example, if group one has 20 variables and a uniform distribution with 3 "levels" in use, namely minimum, mean, and maximum value, the group counts as one variable in the first position of the n-tuple previously discussed. The group has three levels: minimum, mean, and maximum. However, when an input file is generated, the particular "maximum value" of each variable is substituted for its marker (\$VAR1 through \$VAR20). Input files are created on node 3 with the following command:

input\_mod\_gen.exe -i node3\_spec\_file\_of\_my\_study

. The number of input files generated is a function of the number of groups and the number of value levels within the group. For example, if group 1 has 6 variables and 3 levels, group 2 has only one variable with 8 levels, and group 3 has 9 levels, there would be 3 \* 8 \* = 216 combinations in the entire statistical study. The program determines the number of input files that are created by each node spec file based upon the #nodesInStudy (combSet in program) by taking the celing function of  $\left\{\frac{\# \text{ of Input Files in Study}}{\# \text{ nodesInStudy}}\right\}$ . The second LOFT study had 6 groups of variables, each with 5 values for a total of 15,625 runs. Splitting these runs among 9 node spec files placed 1736 runs each on nodes 1-8 and 1737 runs on node 9.

#### 5.5 Running on the Cluster & Python Scripting

Studies were run on one of the INL's supercomputers, Quark, which has 12 nodes. Users submit jobs, such as our statistical studies, via a batch queuing system.

Due to limited resources particularly on moving large amounts of data from the head node to computational nodes, it is much more efficient to generate the input files on the node as explained in Section 5.4.3 on Page 31.

The Python scripts are included in Appendix E on Page 53. It runs the main program on the head node of the cluster, moves the node specification file onto the cluster's computation nodes, runs RELAP5-3D in parallel on the input files, collects the output from the RELAP5-3D output files, and places it in a "study output file" on the line corresponding the input's n-tuple. These files are ported back to the head node and are then combined into a single "study output file."

Thereafter, SAS can be used to perform the statistical analysis.

# 5.6 Using SAS<sup>©</sup>

Once all of the res files have been created, as described in Section 5.5, we copy them into the local desktop, relabeling the files' extensions as '.csv' (as opposed to '.res'), and adding an additional line to the beginning of the file which typically looks like 'runNumber,VAR1,VAR2,VAR3,....,KEYOUTPUT'. We then import each file into SAS, a statistical software package. We used the SAS package, SAS EnterpriseGuide 4.3, which offers a graphical user interface of SAS 9.2. We then combined the res files from all of the nodes into one data set, through utilization of the 'append table' feature, "tasks \ data\ append table". We then calculated the correlation coefficients using the correlation coefficient function, "tasks \ Multivariate \ Correlation Coefficient". We selected the variables as analysis variables, and correlated them with the key output parameter. The options we selected were Pearson, Hoeffding, Kendall, and Spearman, and we included the Pearson correlation options of covariances, sums of squares and crossproducts. These produced SAS reports, which are found in Appendix F. We were then able to rank the variables accordingly.

# 6 Results

### 6.1 AP600 Studies

#### 6.1.1 AP600 Correlation Coefficient Classification

| Break                        | $\mathbf{High}\;\zeta$ | Medium $\zeta$   | Low $\zeta$                         |          |       |         |
|------------------------------|------------------------|------------------|-------------------------------------|----------|-------|---------|
| 2 inch                       | Core Power             |                  | PRHR-Flow Resistance $\# 1$ (PIRT L |          |       |         |
|                              | (PIRT High)            |                  |                                     |          |       |         |
| 4 inch                       | Core Power             |                  |                                     |          |       |         |
|                              | (PIRT High)            |                  |                                     |          |       |         |
| 6 inch                       |                        | Core Power       | SG-Heat                             | Transfer | (PIRT | Medium) |
|                              |                        | (PIRT High)      |                                     |          |       |         |
|                              |                        | Level in CMT     |                                     |          |       |         |
|                              |                        | (PIRT High)      |                                     |          |       |         |
|                              |                        | PRHR-Flow        |                                     |          |       |         |
|                              |                        | Resistance $\#1$ |                                     |          |       |         |
|                              |                        | (PIRT Low)       |                                     |          |       |         |
| $8 \operatorname{inch}^{23}$ |                        | Core Power       | SG-Heat                             | Transfer | (PIRT | Medium) |
|                              |                        | (PIRT High)      |                                     |          |       |         |
|                              |                        | Level in CMT     |                                     |          |       |         |
|                              |                        | (PIRT High)      |                                     |          |       |         |
|                              |                        |                  |                                     |          |       |         |

#### 6.1.2 Discussion of the Rankings of the Phenomena

All variables which were not listed in Section 6.1.1 had their respective p-value > 0.05.

In the 2 inch and 4 inch studies, the findings were as we expected based upon the PIRT recommendations. In the 6 inch and 8 inch studies, there were some surprising results. In the 6 inch study, two PIRT-ranked 'highs' had a correlation coefficient classifications of 'medium', and a PIRT-ranked 'medium' had a low correlation coefficient classification, of particular interest was that one PIRT-ranked 'low' had a medium correlation coefficient classification to that of the 6 inch study, with the exception being that all rankings in the 8 inch study were less than those of the PIRT, specifically, none of the rankings of the correlation coefficient classification.

 $<sup>^{23}</sup>$ In the 8 inch break, the average of the correlation coefficients for the various phenomena were used. In the other studies, the three correlation coefficients were in agreement. The exact correlation coefficient values can be found in the SAS<sup>©</sup> Reports in Appendix F on Page 58.

were greater than that of the PIRT. The rankings we saw in the 6 inch study (and in the 8 inch study) which were less than or equal to the PIRT rankings do not cause too much concern as the PIRT was conservative, i.e. if the panel was unsure as to whether something should be ranked as 'high' or 'medium', they ranked it as 'high'. The result that surprised us was the phenomena in the 6 inch study which was ranked higher than the PIRT ranking in terms of correlation coefficients.

#### 6.2 LOFT

| Classification         | Group Name(s)                                           |
|------------------------|---------------------------------------------------------|
| $\mathbf{High}\ \zeta$ | Fuel Clad Gap Width                                     |
| $\fbox{Medium } \zeta$ | Clad to Coolant Heat Transfer & Peaking Factor          |
| Low $\zeta$            | Break Discharge Coefficient & Fuel Thermal Conductivity |
| <b>p-value</b> > 0.05  | Pump Degradation                                        |

#### 6.2.1 LOFT Correlation Classification

#### 6.2.2 Ranking the Phenomena Following the Correlation Computation

After completing the correlation analyses for the LOFT study, we were able to numerically rank the phenomena from 1-5, with 1 representing the variable which was most strongly correlated with PCT and 5 being the variable which was least correlated with PCT. From an engineering perspective, we would rank the phenomena by absolute value of the change in PCT from the minimum value to the maximum value of the phenomena. To approximate that computation, we held the other phenomena at their respective nominal values.  $\approx \Delta t$ corresponds to the approximate change in temperature when we compare the PCT of the minimum value of the variable to the PCT of the maximum value of the variable, where all other variables are held constant at their respective nominal values. The following table presents the rankings:

| Rank | Phenomena            | $pprox \Delta {f t}$ (Rank by $pprox \Delta {f t}$ ) |
|------|----------------------|------------------------------------------------------|
| 1    | Fuel Clad Gap Width  | 200 (1)                                              |
|      | (G2)                 |                                                      |
| 2    | Clad to Coolant Heat | 80 (3)                                               |
|      | Transfer $(G4)$      |                                                      |
| 3    | Peaking Factor (G1)  | 50 (4)                                               |
| 4    | Break Discharge      | 90 (2)                                               |
|      | Coefficient $(G5)$   |                                                      |
| 5    | Fuel Thermal         | 45 (5)                                               |
|      | Conductivity (G3)    |                                                      |

The ranking by correlation coefficients almost matches the ranking we get by considering  $\Delta$ t- with the exception being that group 5 should be ranked number 2, and then the others would adjust accordingly. This seems to demonstrate that ranking using the correlation coefficients is fairly reasonable. Additionally, it may be worth noting that by the Apendix K ruling of the NRC, all of these correlation coefficients change in temperature would require that these phenomena be ranked 'high.'

#### 7 Final Conclusions and Potential Future Work

Overall, in the AP600 studies, we found that Core Power was the dominating input parameter which most strongly affected our key output, but found that the significance of the variables after that were largely dictated by the break size. For the most part, we found that our statistical rankings were generally the same or less than the PIRT ranking, with the exception of VAR13 in one transient (the 6 inch break.) This makes sense as the PIRT was conservative, i.e. if the experts doing the ranking were unsure as to whether or not a particular phenomenon was medium or high, they tended to rank it high. With regards to the one odd case of the variable 13 ranking medium in the 6 inch break, this indicates that we should further examine this variable and phenomenon. It may be that changing this variable actually relates to another phenomena not covered in the PIRT, or that this particular variable is more complex than we originally thought. One of the limitations of our study is that we cannot be sure how accurately our variables represent the phenomena. We were limited by what quantities it made sense to adjust, as well as the fact that there were cases where we were unable to easily select variables to vary to correspond to phenomenon. In any case, the study does demonstrate great potential for further studies, in particular in applications to other PIRT analyses.

In the LOFT studies, we found that fuel clad gap width was most strongly correlated with the PCT, and interestingly enough, found that the pump degradation seemed to have no relation to Peak Clad Temperature.

Through utilization of PIRTs and statistical methods, we believe that a more accurate uncertainty analysis can be performed.

Further studies may demonstrate that the utilization of statistical methods may improve upon the accuracy of PIRTs produced by a panel of experts. Other future work may utilize the concepts of sampling reduction techniques to vary a greater number of parameters which maintaining a relatively small run-time for studies. Additional improvements to the input file generator may include the addition of the ability for the user to specify a larger number of distributions for the values of various variables.

#### Aknowledgements

This work is indebted to many. The authors wish to thank and acknowledge the following individuals and organizations for their contributions to this project:

Dr. Jodi Mead, of the Boise State University Department of Mathematics, for her support of this project, and her willingness to serve as the University's advisor of this project.

The International RELAP5 Users Group (IRUG), for funding this work.

The INL's RELAP5-3D team, for their continued support and advice. Many thanks are owed specifically to the RELAP5-3D team's Paul Bayless and Cliff Davis for their assistance and guidance regarding phenomena.

The Idaho National Laboratory and Boise State University's Department of Mathematics, for their support of this work.

#### References

- [1] J.D. Burtt, C.D. Fletcher, G.E. Wilson, C.B. Davis, and T.J. Boucher. "Phenomena Identification and Ranking Tables for Westinghouse AP600 Small Break Lossof-Coolant Accident, Main Steam Line Break, and Steam Generator Tube Rupture Scenarios." INEL-94/0061. November 1996, Revision 2. 3, 5, 22, 23
- [2] Christopher Chatfield, "Statistics for Technology." 3rd Edition. Chapman and Hall: New york, 1985. 9, 11
- [3] W.J. Conover, "Practical Non-Parametric Statistics." 3rd Edition. John Wiley & Sons, Inc: New York, 1999. Pages 312-313. 11
- [4] J.D. Gibbons and S. Chakraborti, "Nonparametric Statistical Inference." 3rd Edition Revised and Expanded. Marcel Dekker, Inc: New York, 1992. 13
- [5] http://notrickszone.com/wp-content/uploads/2011/03/nuclear-power-plant.jpg 22
- [6] T. J. Olivier and S. P. Nowlen, "A Phenomena Identification and Ranking Table (PIRT) Exercise for Nuclear Power Plant Fire Modeling Applications." NUREG/CR-6978, 1998. Pages: iii, 1. 7
- [7] RELAP5-3D Manual (Volume 2, Appendix A: RELAP5-3D Input Data Requirements, Ver 3.0.0 Beta) 3, 20, 29
- [8] Yigal Ronen, "Uncertainty Analysis." CRC Press: Boca Raton, 1988. 6

- [9] F. D' Auria, H. Glaeser, S. Lee, J. Mišák, M. Modro, and R. Schultz. "Best Estimate Safety Analysis of Nuclear Power Plants: Uncertainty Evolution." Safety Report Series No 52, 2008. 21
- [10] SAS Institute Inc 2010. "Base SAS©9.2 Procedures Guide: Statistical Procedures, Third Edition." Cary, NC: SAS Institute Inc. 15, 17
- [11] David J. Sheskin, "Handbook of Parametric and Nonparametric Statistical Procedures." 3rd Edition. CRC Press: Boca Raton, 2000. 9, 12, 13, 14, 15, 16, 19
- [12] http://ap1000.westinghousenuclear.com/ap1000\_background.html 22
- [13] http://upload.wikimedia.org/wikipedia/en/e/ef/AP600PassiveContainment.jpg 22
- [14] G. E. Wilson and B. E. Boyack, "The role of the PIRT process in experiments, code development and code applications associated with reactor safety analysis." Nuclear Engineering and Design 186 (1998) 23-37. 6
- [15] G.E. Wilson and C.B. Davis, "Best Estimate Versus Conservative Model Calculations of Peak Clad Temperature: An Example Based on the LOFT Facility." Ninth International Topical Meeting on Nuclear Reactor Thermal Hydraulics (NURETH-9). San Francisco, California: October 3-8, 1999. 3, 27, 28

# Appendices

## A Input Modification Program

```
1
     program input_mod
2
3
     COGNIZANT: Alexandra E. Gertman
                    2/22/2012
5/02/2012

    \begin{array}{c}
      4 \\
      5 \\
      6 \\
      7 \\
      8
    \end{array}

     !CREATED:
     UPDATED:
     PROGRAM DESCRIPTION :
         This program was created to generate many input files with varying
9
         parameters (i.e. phenomena or variables)
10
11
         The program generates an executable (a.out) upon compilation.
12
13
         The executable (a.out) is combined with a marked input file as
```

well as a study specification file (spec file) to create the new input files. A spec file includes: -if the spec\_file should generate new spec\_files OR -if the specifile should generate new specific if it should generate input files -the base name of each generated input file (base name also serves to indicate the name of the marked input file) -the number of variables -the number of jobs the combinations will be split into -which set of combinations this particular spec\_file will generate will generate -the number of groups of variables (there are some cases when variables MUST be changed simultaneously- in those cases, those variables will all be grouped together) -the name of each variable -variable information such as distribution which allow the program to make necessary calculations to calculate the values each variable in the  $% \left( {\left[ {{{\left[ {{C_{\rm{s}}} \right]}} \right]_{\rm{s}}} \right]_{\rm{s}}} \right)$ spec file should experience, as well as the group number each variable belongs to. The executable will produce a file containing the run information (run\_layout) which specifies the number of input files that will be built in each of the 'input file generator' spec files. If the spec file is a 'spec file generator' spec file, when compiled with the executable, it will create 'input file generator' spec files (the number of which is specified in the 'spec file generator' spec file. If the spec file is an 'input file generator' spec file, when compiled with the executable, it will create new input files based upon the marked input file and the specifications in the spec file itself. Once compiled using the executable, it will create a comb file (which it writes to as it creates each of the input files) that contains all of the 'run information' for each of the input files being generated. PROGRAM OUTLINE: . I. Initialize variables, obtain and bypass the name of the executable file, ! and read the command line option. 12. Open the files 2.1 Open spec\_file - a file that has info about the study. 2.1.1 Read spec\_file and the following information:
2.1.1.a. Whether the spec file is an 'input file generator' OR a 'spec file generator.'
2.1.1.b. BASE Name for the input files
2.1.1. Number of verifieles generator.' 2.1.1.b. BASE Name for the input files
2.1.1.c. Number of variables, number of 'input file generator' spec files that will be used in the study (i.e. njobs), which particular 'input file generator' the spec file is (i.e. combSet), and the number of groups of variables in the study.
2.1.1.d. Name of each variable (as it is marked in the file - except for the '\$'- that is added immediately after the data is read-in. i.e. 'VARI' becomes '\$VARI'.)  $73 \\ 74$ 2.1.1.e. Minimum and Maximum values of each variable 2.1.1.f. Standard Deviation of each variable 2.1.1.g. Number of data points within the range 77 2.1.1.h. Probability function name (uniform, nromal, lognormal, ....). NOTE: Currently only uniform is available.  $\frac{78}{79}$ 2.1.1.i. Group number each variable belongs to. 2.1.1.i. Group number each variable belongs to.
2.1.2 Calculate the number of possible combinations, and create an array based on njobs and nposscombs which specifies which runs will take place on each combSet.
2.1.3 Create the file run\_layout. Write nposscombs on line 1, and then write the number of combinations in each combSet onto line 2. The file is then closed.
2.1.4 Based on the first line of the spec\_file, one of 3 things will occur:

If the spec\_file's first line says "generate" send to the subroutine spec\_gen. spec\_gen will generate njobs of spec\_files which have "run" instead of "generate" and have different combSet numbers. i.e. only the first two lines of the newly generated spec\_files will differ from the original spec\_file. Once generation is done, program will from the original spec\_file. Once generation  $\$  is done, program will terminate. (2) If first line doesn't say 'run' or 'generate', program will terminate.
(3) If the first line is "run", the program will execute normally. i.e., Follow the remainder of the outline. 2.2 Name of marked\_input\_file is created. 2.3 Open marked\_input\_file !3. Generate input files! 3.1 Calculate the variable values for each interval with 'uniform' distribution. 

| .01<br>.02                 | !           |                                    | robability function, minimum, interval length,<br>nent size to calculate all the values the variable                                                                                                    |      |
|----------------------------|-------------|------------------------------------|----------------------------------------------------------------------------------------------------|------|
| .03<br>.04                 | !           | 3.2 Input file ge                  | and save these in an array.<br>eration through loops and subroutines.                                                                                                    |      |
| .05<br>.06                 |             |                                    | mns an array of ones (of size ngroups.)<br>.val_comb (i.e. comb file)                                                                                                    |      |
| .07<br>.08<br>.09          | !           | 3.3 Input file na<br>3.3.1 Generat | e generation and input file creation through subroutines.<br>a file names based on combination number or var value.                                                                                                    |      |
| 10<br>10                   | 1           | 3.3.2 Call th                      | umple: 'edhtrk99' vs 'edhtrk_11_3_3'.<br>subroutine index_gen to generate all the files.<br>sub file is researched the surgements (is such such such s                                                                                                    |      |
| 12                         |             | the                                | ach file is generated, the run number (i.e. comb_number) and<br>values for each variable in that particular run/input file will                                                                                                    |      |
| 13<br>14<br>15             | ! 4<br>!    | . Close all files (                | ritten to the comb file.<br>ith the exception of file 8, fileName, which is closed in the<br>le or the subroutine spec_gen).                                                                                                    |      |
| .16<br>.17<br>.18<br>.19   | !           | Data Dictionary                    |                                                                                                    |      |
| 20<br>21<br>22<br>23       | 1           | baseFileName                       | a character (of size 10) indicating the name of RELAP5-3D<br>input file, will serve as beginning letters of all generated<br>input files. Additionally, it will serve as the beginning of                                                                                                    |      |
| 23<br>24<br>25<br>26       | 1           | charCombNum                        | the name of the file var_val.comb.<br>= a character (of size 8) which is a character conversion of<br>the combination number of the run so that each line in the<br>combination file starts with the run number for the                                                                                      |      |
| 27<br>28<br>29             | 1           |                                    | specific combination of variables. It is a local variable<br>in the recursive subroutine index_gen. It is padded with 0's<br>to ensure that each run is EXACTLY 8 digits.                                                                                                    |      |
| 30<br>31<br>32<br>33       | !<br>!<br>! | charCombSet                        | = a character of size 3 which is the character conversion of<br>combSet. It is used so that the spec_file can be appended with<br>the number corresponding to the set of combinations the spec<br>file needs to generate. It's a local variable used in the                                                  |      |
| 34<br>35<br>36<br>37       | 1           | char_i                             | subroutine spec_gen. It's also used in the main program to<br>make the comb file specific to the combSet.<br>= a character (of size 8) which is a character conversion of<br>columns(1:nvar) or (a character conversion of the combination                                                                   |      |
| 38<br>39<br>40<br>41       | 1           |                                    | number of the run) so that newFile can be appended with each<br>particular variable's corresponding index for that<br>combination. It is a local variable used in the subroutine<br>name_gen, and is padded with 0's to ensure it each name is                                                               |      |
| 42<br>43<br>44<br>45<br>46 | 1           | charlen                            | <pre>baseFileName_XXXXXXXX, where XXXXXXXX is EXACTLY 8 digits.<br/>= a local integer in subroutine var_finder which is used to store<br/>the character conversion of the length of a particular var(i).<br/>It is used to re-write line with the variable value substituted<br/>in place of '\$VARX'.</pre> |      |
| $40 \\ 47 \\ 48 \\ 49$     | 1           | charvalu                           | a local variable (of size 12) in subroutine var_finder which is<br>the character conversion of valu. It allows valu to be appended<br>to the file name.                                                                                                    |      |
| $50 \\ 51 \\ 52$           | 1           | columns                            | <pre>= an array of integers (of size nvar- originally set to 55) which<br/>stores the indices of variables in any given combination.<br/>columns(j) corresponds to jth value of variable j.</pre>                                                                                                    |      |
| 53<br>54                   |             | comb_number                        | = an integer indicating the combination number a particular generated input file corresponds to.                                                                                                    |      |
| 55<br>56                   |             | $\operatorname{combSet}$           | an integer of size 3 indicating which particular set of combinations the given spec_file will need to generate.                                                                                                    |      |
| 57<br>58                   |             | ex                                 | = logical flag indicating existance of spec_file and<br>marked_input_file.                                                                                                    |      |
| 59<br>50<br>51             | 1           | exfile                             | = a character of size 10 indicating the name of the executable<br>file (usually a.out unless otherwise specified at run time for<br>input_mod.f90. NOTE: if the executable is changed, the user is                                                                                                    |      |
| 62<br>63<br>64<br>65       | !           | flag                               | advised to make corresponding changes to the python script<br>(run.xxxx.py) if tests will be made on the INL cluster.<br>= a character of size 2. It is entered by user after executable fil<br>If flag is not '-i' program will send error message to user and                                              |      |
| 66<br>67                   |             | found                              | a logical variable, used in the subroutine copy_file to test whe<br>or not '\$VAR' occured in the line (card) being copied in copy_fi                                                                                                    | ther |
| 68<br>69<br>70             | 1           | genRun                             | = character of size '10' which should be either 'run' or 'generate<br>It is found on the first line of the spec_file and if genRun is<br>'generate' the program will call the subroutine spec_gen. If it 's                                                                                                  | '.   |
| 71<br>72                   | 1           | NI h                               | 'run' then the program will run normally.<br>= integer array of size 55 which stores the group number of each v.                                                                                                    |      |
| 3                          | i.          | groupNumb<br>i                     | = integer used in various arguments (i.e. getarg, do loops, etc).                                                                                                    | ai.  |
| 4<br>5<br>6                | !<br>!<br>! | ierr                               | <pre>= integer used to detect an input error in reading the spec_file,<br/>marked_input_file, fileName (subroutine copy_file and subroutine<br/>spec_gen), and var_val_comb files.</pre>                                                                                                    |      |
| 7<br>78                    | !           | increment_size_var                 | array of real numbers indicating the size of increment each particular variable value will increase by.                                                                                                    |      |
| 79<br>30                   | !<br>!      | colindex                           | = integer indicating the index of a particular column. It is used<br>if statements in the subroutine indexgen                                                                                                    | in   |
| 31<br>32                   | !<br>!      | int_length_var                     | = array (of size 55) of real numbers indicating the size of the range of the values for each particular variable.                                                                                                    |      |
| 83<br>84                   | !<br>!      | is                                 | = integer used to denote the number of command line arguments when<br>the executable file is run (usually a.out is the executable)                                                                                                    |      |
| 5<br>6<br>7                | !<br>!<br>! | j<br>job_inc                       | <pre>= integer used in various arguments (i.e. do loops, etc.)<br/>= real number which is used to determine the number of jobs that<br/>should be in each combSet. (i.e. job_inc = nposscombs/njobs).</pre>                                                                                                  |      |
|                            |             |                                    |                                                                                                    |      |

| $188 \\ 189$      | ! line              | = a character (of size 132) which is used in the subroutine copy_file<br>to store each string of text from the marked_input_file and then is        |
|-------------------|---------------------|----------------------------------------------------------------------------------------------------|
| 190               |                     | used to write the same string into fileName. It is then passed to                                                                                   |
| 191               | 1                   | the subroutine var finder which searches line for the variable                                                                                      |
| $192 \\ 193$      |                     | markers (ex: \$VAR1). If it does contain the specific variable<br>marker, var_finder will make the variable/value substitution, and                 |
| 194               |                     | pass line back to the subroutine copy_file. It is also used in the                                                                                  |
| 195               | !                   | subroutine spec_gen to read in some of the spec_file lines.                                                                                         |
| $196 \\ 197$      | ! marked_input_file | = character of size 25 which corresponds to the name of the input<br>file which has been "marked" or contains flagsindicating where the             |
| 197               |                     | variables are that will be replaced with the values generated by                                                                                    |
| 199               | 1                   | this program. It is used as a template for generating new input                                                                                     |
| $200 \\ 201$      | !<br>! maxpts       | files. $= \operatorname{array}(\operatorname{of} \operatorname{size} 55)$ of integers which indicate the maximum number                             |
| 201               | ! maxpts            | of points in any variable's range.                                                                                                    |
| 203               | ! mn                | = array (of size $55$ ) of real numbers indicating the minimum value                                                                                |
| $\frac{204}{205}$ |                     | for each particular variable.<br>= array (of size 55) of real numbers indicating the maximum value                                                  |
| 205               | mx                  | for each particular variable. Also used locally in subroutine                                                                                       |
| 207               | 1                   | spec_gen                                                                                                    |
| $\frac{208}{209}$ | ! nameGenType       | = a character (of size 4) indicating whether the user would prefer<br>to generate names based on the total number of combinations                   |
| 203               |                     | ('comb') or the number of values for each variable ('var').                                                                                         |
| 211               | 1                   | Ex: 'ed3htrk_99' vs 'ed3htrk_11_3_3'                                                                                                    |
| $212 \\ 213$      | ! newFile           | = a character (of size 80) which corresponds to the name of the new file which is generated by the subroutine name_gen                              |
| 214               | ! ngroups           | an integer indicating the number of groups of variables within a                                                                                    |
| 215               |                     | given file. To be more explicit, there are cases in which entire                                                                                    |
| $216 \\ 217$      |                     | groups of variables must be changed SIMULTANEOUSLY, and those variables will be 'grouped' together.e.g. if vars 1-4 must change                     |
| 218               |                     | simultaneously, var 5 changes independently, vars $6-12$ change                                                                                     |
| 219               |                     | simultaneously and var 13 changes independently then there are                                                                                      |
| $220 \\ 221$      | ! nposscombs        | 4 groups.<br>= integer indicating the total number of combinations that exist for                                                                   |
| 222               | !                   | writing one value for each variable (i.e. this will indicate the                                                                                    |
| 223               |                     | number of input files which will need to be generated.)                                                                                             |
| $\frac{224}{225}$ | ! npts              | = array (of size 55) of integers indicating the number of values each variable will have.                                                           |
| 226               | ! nruns             | = array (of size $55$ ) of integers which indicate the number of runs                                                                               |
| $\frac{227}{228}$ |                     | which are in each combSet. (i.e. $\operatorname{nruns}(2)$ = the number of runs in the 2nd combSet. The number of generated files will be           |
| 229               |                     | the 2nd combSet. The number of generated files will be $nruns(combSet) - nruns(combSet-1)$ .)                                                       |
| 230               | ! nvar              | = integer indicating the number of variables which will be replaced                                                                                 |
| $231 \\ 232$      | !<br>! originalFile | in the marked_input_file. Also used in subroutine spec_gen.<br>= a character (of size 10) which is used by the subroutine name_gen                  |
| 232               | ! originalFile<br>! | to denote the file which will be copied.                                                                                                    |
| 234               | ! prob              | = array (of size $55$ ) of characters (of size $8$ ) which indicate the                                                                             |
| $\frac{235}{236}$ |                     | type of probability distribution that will be used to determine where the points in the interval for each variable will be.                         |
| 237               | ! run_layout        | = the name of the file containing the run information (i.e the                                                                                      |
| 238               |                     | number of combinations and the number of files created for each                                                                                     |
| $239 \\ 240$      | !<br>! runLayout    | of the combSets. It is a character of size $10$ .<br>= an array of size 55, which holds information about the number of                             |
| 241               | !                   | runs that are in each combSet. It is written to the file run_layout                                                                                 |
| $242 \\ 243$      | !<br>! sp           | and then utilized by the python script.<br>= a character of size 1 ("") used locally in the subroutine var_finder                                   |
| $\frac{243}{244}$ | sp                  | to add an extra space in the line (card) after the value of the variable                                                                            |
| 245               | 1                   | is inserted AND to add an extra space to the variable name. This prevents                                                                           |
| $\frac{246}{247}$ |                     | the program from replacing '\$VAR11's values with '\$VAR1's values, as well                                                                         |
| 247<br>248        |                     | as preventing errors in value replacement- previously, errors occurred<br>as '\$VARX' would replace correctly, but '\$VARXY' would add a 'Y' to the |
| 249               | 1                   | beginning of the value replacement.                                                                                                    |
| $\frac{250}{251}$ | ! spec_file         | = character of size 20 which corresponds to the name of the file<br>which contains information about each of the variables which are                |
| 252               |                     | going to be replaced in the marked_input_file. This information                                                                                     |
| 253               |                     | includes baseFileName, combSet, genRun, mn, mx, npts, nruns, nvar,                                                                                  |
| $\frac{254}{255}$ |                     | stdev, and var. If genRun = 'generate' spec_file is used as a template for the generated spec files and serves as a base for the                    |
| 256               |                     | naming scheme of the newly generated spec files.                                                                                                    |
| 257               | ! stdev             | = array (of size 55) of real numbers indicating the standard                                                                                        |
| $\frac{258}{259}$ | ! val               | deviation of each variable.<br>= $\operatorname{array}$ of real numbers (of size $(20,55)$ ) which corresponds to                                   |
| 260               | 1                   | $val(i,j) = value i of variable j from spec_file formula.$                                                                                          |
| 261               | ! valu              | = an array of size nvar which holds the specific array of values<br>for a generated combination of variables and values (i.e.                       |
| $\frac{262}{263}$ |                     | for a generated combination of variables and values (i.e. $valu(j) = val(columns(j), j)$ ). It is created in the subroutine                         |
| 264               |                     | index_gen and then passed to the subroutine $copy_file$ , and then to                                                                               |
| $\frac{265}{266}$ |                     | the subroutine var_finder so that these values are plugged in for the specific variable in a particular copyFile.                                   |
| 260<br>267        | ! var               | = array (of size 55) of characters (of size 8) denoting each                                                                                        |
| 268               | 1                   | variable name                                                                                                    |
| $\frac{269}{270}$ | ! var_val_comb      | = character of size 20 indicating the name of the file created that contains all the nposscombs of values of the different variables.               |
| 271               |                     | In the file, column 1 corresponds to the values of variable 1,                                                                                      |
| 272               | 1                   | column 2 corresponds to the values of variable 2, etc. Each row                                                                                     |
| $\frac{273}{274}$ |                     | represents a different combination (i.e. nposscombs rows and nvar columns)                                                                          |
|                   |                     |                                                                                                    |

| 5   !<br>6   !<br>7   !<br>8   !- | where                                                                 | = an integer corresponding to a local variable in subroutine<br>var_finder which holds the value returned by the index function<br>(either a '0' or a '1') which indicates if the variable flag<br>(ex: \$VAR1) is within a particular line.                                                                                                    |
|-----------------------------------|-----------------------------------------------------------------------|----------------------------------------------------------------------------------------------------|
| ) !<br>L !                        | files                                                                 |                                                                                                    |
| 2 !                               | file unit number                                                      | = file name                                                                                                    |
|                                   | 1                                                                     | = spec_file (opened and closed in input_mod, utilized in the                                                                                                    |
| 1                                 | 2                                                                     | <pre>subroutine spec_gen if genRun = 'generation'.) = marked_input_file (opened and closed in input_mod, read in</pre>                                                                                                    |
| 1                                 | 3                                                                     | the subroutine copy_file.)<br>= var_val_comb file (opened and closed in input_mod, written                                                                                                    |
| 1                                 | 8                                                                     | in the recursive subroutine index_gen.)<br>= fileName. This is the file which is a copy all of information                                                                                                    |
| 1                                 |                                                                       | from the marked_input_file or the information for spec_file if genRun = 'generate'. (It is opened, written, and closed                                                                                                    |
|                                   | 9                                                                     | in the subroutine copy_file, or in the subroutine spec_gen.)<br>= run_layout. This is the file which contains the information about<br>the runs it allows the user to double check that the comb files<br>generated contain the correct number of runs. The first line is<br>nposscombs. The second line is the array runLayout, with each<br>integer in the array being size 4. It was originally created to<br>be used in the python script, but we ended up not using it in<br>that capacity.          |
| 1                                 | program/subroutin                                                     | ne names and descriptions                                                                                                    |
| 1                                 | name                                                                  | = description                                                                                                    |
| 1                                 | copy_file                                                             | = subroutine which is called by index_gen. It is passed (and                                                                                                    |
| 1                                 |                                                                       | returns) fileName, var, nvar, and valu. It is used to generate<br>a copy of a marked input deck. In order to substitute in correct<br>variable values, it calls the subroutine var_finder.                                                                                                    |
|                                   | index_gen                                                             | = recursive subroutine called by input_mod. It is passed (and<br>returns) baseFileName, index, columns, maxcolumn, nvar,<br>nposscombs, val, var, comb_number, and nameGenType. It<br>recursively generates all of the possible combinations of                                                                                                    |
|                                   | input_mod                                                             | <pre>variables and values. It calls the subroutines copy_file (which<br/>calls var_finder) and name_gen to generate all of the<br/>input decks for a particular "input generator" spec file.<br/>= main program. It opens (and saves information from) spec_file.</pre>                                                                                                    |
|                                   |                                                                       | It generates the points for a uniform distribution, and it<br>calls the recursive subroutine index_gen to generate the<br>files corresponding to the variable/value combinations unless<br>the first line of the spec file is 'generate' in which case,<br>the program will call spec_gen to generate all of the 'input<br>generator' spec files.                                                                                                    |
|                                   | name_gen                                                              | <pre>= subroutine called by index_gen. It is passed (and returns)<br/>originalFile, columns, nvar, newFile, comb-number, and<br/>nameGenType. It is used to generate a newFile name which<br/>indicates the particular variable value combination of the<br/>file being created/copied if nameGenType = 'var', otherwise<br/>nameGenType = 'comb' and the generated name will correspond to<br/>which combination number the file corresponds to.</pre>                                                   |
|                                   | spec_gen                                                              | <pre>= subroutine which is passed (and returns) spec_file, genRun,<br/>baseFileName, nvar, and combSet. It is called by the main program<br/>if genRun = "generate". It will create njobs specfiles which have<br/>the first line changed to 'run' as opposed to 'generate', so that<br/>when these new spec files are run, they will call index_gen and</pre>                                                                                                    |
|                                   | var_finder                                                            | <ul> <li>are able to generate the new input files. Additionally, it will generate njobs of them, each of which will have a different combSet value. (e.g. if njobs = 9, then one file will have combSet=0.)</li> <li>subroutine which is passed (and returns) line, var, nvar and valu. It is called by copy_file, and uses the above information to find the VARIABLE MARKERS in the file and substitutes the desired values into the line and then passes the edited line back to copy_file.</li> </ul> |
|                                   | Add a '\$' to t<br>(i.e. template<br>'\$' (i.e. in N<br>in the main p | PUT FILE AND SPEC FILE (VARIABLE NAMING):<br>the beginning of EVERY variable name in your marked input file<br>e input file). In the SPEC FILE, place the variable WITHOUT the<br>ARKED INPUT '\$VAR1' in SPEC FILE 'VAR1') as a '\$' is added in<br>rogram immediately following the read statement (see sec 2.2.1).                                                                                                    |
| 2    <br>5    <br>7    <br>3      | addition of 's<br>and due to the                                      | a, variable names are set to be of size 8. HOWEVER, due to the<br>8' to the beginning of the variable name (see #1 directly above)<br>e SPACE added to the end of the variable name (see the subroutine<br>c a more detailed explanation) variable names MUST be no more                                                                                                    |
|                                   | 3. NUMBER OF VAR                                                      | IABLES OCCURING WITHIN A CARD:<br>7 instances of variables may appear in a given line (regardless                                                                                                    |

```
of which variables – it could be the same variable multiple times plus a few others, or all one variable, or all different variables a single line, i.e. card, may only have 7 substitutions). For more details, see the subroutine
363
364
                    var_finder.
CASE OF A VARIABLE WITH A SINGLE POINT (i.e. stays constant):
365
366
              In the SPEC FILE, simply write the value the user desires to remain constant
for that variable in the place where the MIN (i.e. mn) should go.
5. MAX NUMBER OF RUNS:
367
368
369
                   Currently ONLY runs of up to 8 digits long are permitted. To change this, and
for additional information see NOTE in recursive subroutine index_gen.
MAXIMUM NUMBER OF VARIABLES SPECIFIED in SPEC FILE:
370
371
372
                   MAXMUM NUMBER OF VARIABLES SPECIFIED in SPEC FILE:
Currently a spec file can ONLY contain information for 55 variables. To
change this, the user will need to change the size of several arrays:
prob(XX), var(XX), columns(XX), groupNumb(XX), npts(XX), nptsGroup(XX),
nruns(XX), runLayout(XX), increment_size_var(XX), int_length_var(XX),
mn(XX), mx(XX),stdev(XX), val(20,XX), as well as in a write statement
[write (9, '(XXi4)')]. Additionally, changes should be made in the
recursive subroutine index gen: val(20,XX), and 62 format(a8,XXes12.4)
ALSO should more than 99 variables be in a given file, additional changes will
need to be made in var_finder. See the subroutine for further details.
373
374
375
376
377
378
379
380
381
382
383
384
              Declarations
385
386
            implicit none
            character *10 baseFileName, exfile, genRun, run_layout
character *3 charCombSet
387
388
389
             character *2 flag
            character *25 marked_input_file
character *4 nameGenType
character *8 prob(55), var(55)
390
391
            character *4 nameden1ype
character *8 prob(55), var(55)
character *80 spec_file, var_val_comb
integer combSet, comb_number, i, ierr, is, j, k, maxpts, nposscombs, ngroups, njobs, nvar
integer columns(55), groupNumb(55), npts(55), nptsGroup(55), nruns(55), runLayout(55)
392
393
394
395
396
            logical ex
             real increment_size_var(55), int_length_var(55), mn(55), mx(55), stdev(55), val(20,55)
397
398
             real job_inc
399
400
401
              Executable code
402
403
             1.0 Initialize
            comb_number = 0
genRun = 'hello
404
405
406
            i = 0
j = 0
407
408
            maxpts = 1
409
             nameGenType = 'type'
410
            nposscombs = 1
             var_val_comb = 's'
411
412
              1.1 Obtain and bypass the name of the executable file
413
            call getarg (i, exfile)
is = iargc()
414
415
416
417
              1.2 Read the command option
            i = 1
call getarg (i, flag)
if (flag(1:2) == "-i") then
418
419
420
              i = 2
421
422
                 call getarg (i, spec_file)
423
             else
                write (*,*) "Error:_no_-i_was_specified"
stop "-1"
424
425
426
             endif
427
428
              2.0 Open the files
429
430
              2.1 Open spec_file
            inquire (file = spec_file, exist = ex)
if (.not. ex) then
write (*,*) "Error:_file_not_found,_", spec_file
431
432
433
                go to 100
434
435
             endif
436
            open (unit = 1, file = spec_file, action = "read", status = "old", iostat = ierr)
437
           438
439
440
441
442
         read (1, "(a8,_3el2.4,_i3,_a8,_i3)", end = 10) var(i), mn(i), mx(i), stdev(i), npts(i),&
prob(i), groupNumb(i)
    var(i) = "$" // trim(var(i))
443
444
445
446
            end do
447
         10 continue
            rewind 1
448
```

```
2.1.2 Calculate the number of possible combinations, and create an array based on njobs
and nposscombs which specifies which runs will take place on each combSet.
For example: if there are 27 possible combinations, and njobs = 3, then
nruns() = [3 \ 6 \ 9], so we know combinations 1-3 will take place if combSet = 1,
combinations 4-6 will take place if combset = 2, and combinations 7-9 occur when
combSet = 3. Since the ceiling function is used, any number of njobs may be used
without concern for the case where njobs does not evenly divide nposscombs. In
that case, we will just have a different number, i.e. +/-1, of runs generated
in one of the 'input deck generator' spec files.)
449
450
451
452
453
454
455
456
457
458
459
              k = 1
460
              nptsGroup(1) = npts(1)
              do i = 1, nvar
    if (groupNumb(i) /= groupNumb(k)) then
461
462
463
                         k = k + 1
                       nptsGroup(k) = npts(i)
464
465
                    endif
466
              end do
467
                uncomment the line below to write out the group number of each variable
468
                write (*,"(20i4)") groupNumb
469
470
               nposscombs = 1
471
              do i =1, ngroups
                    nposscombs = nptsGroup(i)*nposscombs
472
473
              end do
474
            job_inc = (nposscombs)/(njobs)
475
476
            do i = 1, njobs-1
477
478
               nruns(i) = i*ceiling(job_inc)
             end do
479
            nruns(njobs) = nposscombs
480
481
              2.1.3 Open the file "run_layout". It will be used by the python script.
For the file, we'll print out the number of possible combinations
(i.e. the total number of tests). Then we'll calculate exactly how
many runs are expected for each of the nodes (i.e. for each combSet),
and then write that onto the second line. (each will be of size 4).
Note: npossCombs will be of size 12. The file will then be closed.
482
483
484
485
486
487
488
             run_layout = "run_layout"
489
            open(unit = 9, file = run_layout, action = "write", status = "replace", iostat = ierr)
write(9, "(i12)") nposscombs
runLayout(1) = nruns(1)
490
491
492
            do i = 2, njobs
runLayout(i) = nruns(i) - nruns(i-1)
493
494
495
            end do
             write(9, '(55i4)') runLayout(1:njobs)
496
             close(unit = 9)
497
498

2.1.4 Based on genRun, program will follow one of three options.

If spec_file is a spec_file with a genRun= "generation", send the spec_file to the subroutine spec_gen which will generate njobs of spec_files. (first if)
If spec_file's genRun is not equal to "run" program will terminate
Otherwise, execute normally, utilizing the subroutine index_gen.

499
500
501
502
503
504
            if (trim(genRun) == 'generate') then
    call spec_gen(spec_file, genRun, baseFileName, nvar, njobs, combSet, ngroups)
    go to 100
505
506
507
             elseif (trim(genRun) /= 'run') then
go to 100
508
509
510
             endif
511
512
              2.2 Use the baseFilename as the marked_input_file
513
             marked_input_file = trim(baseFileName) // '.i'
514
515
            2.3 Open the marked_input_file
inquire (file = marked_input_file, exist = ex)
516
517
             if (.not. ex) then
write (*,*) "Erro
go to 100
518
519
                                      "Error:_file_not_found,_", marked_input_file
520
             endif
521
            open(unit =2, file = marked_input_file, action = "read", status = "old", iostat = ierr)
522
523
524
              3. Generate input files.
525
526
              3.1 Calculate the variable values for each interval with 'uniform' dist
527
              3.1.1 Calculate the interval length and increment size
528
529
530
            do i = 1, nvar
                int_length_var(i) = mx(i) - mn(i)
if (npts(i) <= 1) then
531
532
533
                    increment_size_var(i) = 0.0
534
                else
                    increment_size_var(i) = int_length_var(i)/(npts(i)-1)
535
```

```
536
             endif
537
           end do
538
            3.1.2 Calculate each value within the interval for each specific variable.
Note: val(rownumber = point in interval, column = variable).
539
540
          do i = 1, nvar
do j = 1, npts(i)
val(j, i) = mn(i) + (j-1)*(increment_size_var(i))
541
542
543
544
             uncomment the line below to write out all the values for each variable write (*,*) "Values for variable ", trim(var(i)), ": ", val(1:npts(i),i)
545
546
547
          end do
548
549
           maxpts = 1
550
           maxpts = maxval(nptsGroup)
551
            3.2 Input file generation through loops and subroutines.
552
553
554
            3.2.1 Make columns an array of size ngroups with all 1's (ones) inside
555
           columns(1:ngroups) = 1
556
557
            3.2.2 Open var_val_comb, and make the name specific to the combSet by
          s.2.2 Open var_val_comb, and make the name specific to the combact by
writing a character version of combSet and then appending that
    to the trimmed version of baseFileName and the string "_comb".
write(charCombSet, '(i3)') combSet
charCombSet = trim(charCombSet)
var_val_comb = trim(baseFileName) // "_comb"// adjustl(charCombSet)
open(unit = 3, file = var_val_comb, action = "write", status = "replace", iostat = ierr)
558
559
560
561
562
563
564
            3.3 Input file name generation and file creation through subroutines.
565
566
            3.3.1 Generate file names based upon the number of combinations of
567
                      variables and values or based on the possible values of each
variable. nameGenType has two values 'comb' and 'var'.
Ex: 'edhtrk_99' for 'comb' vs 'edhtrk_11_3_3' for 'var'.
568
569
570
                      \mathbf{E}\mathbf{x} ·
571
           nameGenType = 'comb'
572
            3.3.2~\rm We call the subroutine index_gen. It, in turn, will call the subroutines name_gen and copyfile (copyfile will then call the subroutine var_finder)
573
574
                      index.gen will generate all of the possible combinations of input variables
and will create all of the input files for the specific 'input file generator'
575
576
577
                      spec file by using name_gen and copyfile/var_finder.
578
579
           call index_gen(baseFileName, ngroups, columns, nptsGroup, nvar, nposscombs, val, var,&
       comb_number, nameGenType, nruns, combSet, groupNumb)
580
581
582
             4. Close the spec_file, marked_input_file, and var_val_comb file
           close (unit = 1, status = "keep")
close (unit = 2, status = "keep")
close (unit = 3, status = "keep")
583
584
585
586
       100 stop
587
588
       contains
589
590
       recursive subroutine index_gen (baseFileName, colindex, columns, maxcolumn, nvar, nposscombs, val,&
591
        var, comb_number, nameGenType, nruns, combSet, groupNumb)
592
593
            AUTHORS: Dr. George L. Mesina and Alexandra E. Gertman
594
            CREATED: Mar 02, 2012
            UPDATED: Apr 18, 2012
595
596
597
            RECURSIVE SUBROUTINE DESCRIPTION:
            Recursively generate an collindex (columns) which corresponds to the matrix of variable values. (i.e. val(columns(j), j) corresponds to the column(j) value of variable j.) Then call the subroutines name_gen and copy_file (copy_file will also call var_finder) to generate the corresponding input file names and files.
598
599
600
601
602
603
604
            CAUTION:
605
            Note that combSet == 1 is handled differently than combSet > 1!
606
            if changes must be made to the lines written to the combfile,
user should ensure that changes are made to the case when
607
            combSet == 1 AND combnumber > nruns(combSet - 1).
608
609
610
611
            comb_number (specifically the character version of comb_number
            charCombNum) is not currently able to handle comb_number > 8 digits. if user wishes to change this, changes need to be made to several
612
613
614
            places:
                    (i) index_gen
615
                                           1. size of character charCombNum in declarations
616
                                           of local vars from '*8' to '*X'
2. in write statement where comb_number is written to
the charCombNum '(i8.8)' to '(iX.X)' for BOTH elseif
617
618
619
620
                                                 case
                                           3. in format 62 and 87 change 'a8' to 'aX'
621
622
                    (ii) name_gen
```

```
    size of char_i in declarations to '*X'
    in the write statement where comb_number is written to char_i, the format should be changed from '(i8.8)' to '(iX.X)'.

623
624
625
626
627
628
             Declarations
629
630
             Arguments
631
           implicit none
           character *10 baseFileName
character *4 nameGenType
632
633
634
           character *80 newFile
           character *8 var(*)
integer columns(*), groupNumb(nvar), maxcolumn(*), nruns(*)
integer combSet, comb_number, colindex, nvar, nposscombs
real val(20, 55)
635
636
637
638
639
           Local Variables
integer i, j
real valu(nvar)
640
641
642
           character *8 charCombNum
643
644
           Initialize
newFile = baseFileName
645
646
647
648
             Executable Code
649
650
           if (colindex == 1) then
              do i = 1, maxcolumn(1)
columns(1) = i
651
652
653
                 do j = \hat{1},
                                  ngroups
                    where (groupNumb == j) valu = val(columns(j),:)
654
655
                 end do
656
                 comb_number = comb_number + 1
657
        ! if (comb_number > 6) stop
! Remove line above to generate more than 2 input files.
658
659
                 if (comb_number > nruns(combSet)) then
                  stop
elseif (combSet == 1) then
660
661
                     call name_gen(baseFileName,columns(1:nvar),nvar,newFile, comb_number,nameGenType)
call copy_file(newFile, var, nvar, valu)
write (charCombNum, '(i8.8)') comb_number
662
663
664
                   write (lastoombrum, (10.6)) combrumber
write (3,62) charCombNum, valu(1:nvar)
62 format (a8, 55es12.4)
! write (3,621) charCombNum, (columns(j),j=1,ngroups)
! uncomment line above (and below) to write the index of each group for each run
! 621 format (a8, 55i3)
665
666
667
668
669
                  : 021 format (a8, 5513)
elseif (comb_number > nruns(combSet - 1)) then
call name.gen(baseFileName,columns(1:nvar),nvar,newFile, comb_number,nameGenType)
call copy_file(newFile, var, nvar, valu)
write (charCombNum, '(i8.8)') comb_number
write (2.60) charCombNums valu(1.ever.)
670
671
672
673
                    write (CharCombNum, '(18.8)') comb_number
write (3,62) charCombNum, valu(1:nvar)
! write (3,621) charCombNum, (columns(j),j=1,ngroups)
! uncomment line above (as well as the format line) to write the index of each group
674
675
676
677
                       for each run
678
                 endif
679
              end do
680
           else
681
              do i = 1, maxcolumn(colindex)
        682
683
684
685
               end do
               if (columns(colindex) > maxcolumn(colindex)) then
686
687
                 columns(colindex) = 1
              endif
688
689
           endif
690
           if (comb_number > nposscombs) then
691
                stop
692
           end if
693
       return
694
695
        end subroutine index_gen
696
697
698
        subroutine copy_file(fileName, var, nvar, valu)
699
             CREATED: Mar 6, 2012
700
701
            UPDATED: Apr 11, 2012
702
703
             SUBROUTINE DESCRIPTION:
            Make (i.e. open and write to) a copy of the marked-up input file
with the generated name. Then call var_finder to modify fileName
so it's variable values correspond to the file name. Also appends
704
705
706
707
             the file name to include '.i'
708
             Declarations
709
```

```
710 \\ 711
            Arguments
712
            Arguments
713
           implicit none
           character *80 fileName
character *8 var(*)
714
715
716
          integer nvar
real valu(*)
717
718
            Local Variables
719
720
           character *132 line
          integer ierr
logical found
721
722
723
724
            Executable Code
725
       open (unit = 8, file = fileName, action = "readwrite_", position = "rewind",&
status = "replace", iostat = ierr)
726
727
728
          do
             read (2, "(a132)", end = 999) line
found = index (line, "$VAR") > 0
call var_finder(line, var, nvar, valu)
write (8, "(a)") trim(line)
729
730
731
732
733
               U\!N\!C\!O\!M\!M\!E\!N\!T the text below to print out the line that was altered by the subroutine var_finder and written into the NEW input file.
734
735
736
               write (*,*) "Copy File : line = ", line end if
               if (found) then
737
738
739
740
          end do
741
742
743
           999 continue
744
745
           close (unit = 8)
746
          rewind 2
747
748
749
           return
750
751
       end subroutine copy_file
752 \\ 753
754 \\ 755
        subroutine name_gen(originalFile, columns, nvar, newFile, comb_number, nameGenType)
756
            CREATED: Mar 7, 2012
757
758
            UPDATED: Mar 19, 2012
            SUBROUTINE DESCRIPTION:
759
            Creates name for input files based on base name AND variables if nameGenType = 'var', otherwise nameGenType = 'comb' and the name generated will be based on the base name and combination number the var/val corresponds to.
760
761
762
763
            Declarations
764
765
766
            Arguments
767
           implicit none
           character *4 nameGenType
character *80 newFile
character *10 originalFile
768
769
770
          integer columns (1: nvar)
integer comb_number, nvar
771
772
773
          Local Variables
774
        1
           character *8 char_i
775
776
           integer j
777
778
           Executable Code
779
780
           newFile = originalFile
781
           if (nameGenType == 'comb') then
    write(char_i, '(i8.8)')comb_number
    newFile = trim(newFile) // "_" //trim(adjustl(char_i))
782
783
784
785
           else
             do j = 1, nvar
write(char_i, '(i2)') columns(j)
newFile = trim(newFile) // "_" // trim(adjustl(char_i))
786
787
788
789
790
           endif
791
792
           newFile = trim(newFile) // '.i'
793
794
          return
795
796
       end subroutine name_gen
```

```
798
799
          subroutine var_finder(line, var, nvar, valu)
800
                CREATED: March 07, 2012
UPDATED: April 12, 2012
801
802
803
                SUBROUTINE DESCRIPTION:
804
                Find the lines in the input file which contain a variable MARKER (i.e. '$VAR1') and then replace the MARKER with the desired value.
805
806
807
808
                NOTE
                The variable name can have a double digit number, so special care
must be taken when forming the new line to prevent part of the
name from appearing in the new line. To handle this case, an
additional SPACE has been added to the END of the value replacing
809
810
811
812
                 the marked variable in the line. THIS could potentially cause errors
813
                in input processing as it may cause there to be too many characters on a card in the new input file.
814
815
816
                LET THE USER BEWARE:
817
818
                 Currently, this subroutine is set to account for up to 7 occurences
                of a variable within a single card (line) in the input deck.
IF more occurrences exist in the user's modified deck, CHANGE the
outermost do-loop from 1 to 7 TO 1 to X (greatest number of
instances of variables occuring on a single card (line) in the marked
819
820
821
822
823
                input deck.
824
                 ADDITIONAL WARNING:
825
               ADDITIONAL WARNING:
ALL VARIABLES ($XXXXX, where XXXXX is input by the user) are PADDED
with a SPACE (i.e. from '$XXXXX' to '$XXXXX' within this subroutine)
so as to ENSURE that the program will not read in variables such as
'$VAR1' and '$VAR11' (assuming the user puts them in sequentially in
the spec file) and then replace all '$VAR11's values with '$VAR1's
values. The user should also be aware that we insert an extra space
in the line immediately following the value insertion. If the user
should have more then 00 variables it is recommended that an extra
826
827
828
829
830
831
832
                 should have more than 99 variables, it is recommended that an extra
space be inserted for each additional digit of nvar (e.g. for 2000,
add two extra spaces, for 999 add one extra space.)
833
834
835
836
                 Declarations
837
838
839
                 Arguments
              implicit none
840
              character *132 line
character *8 var(*)
841
842
843
               integer nvar
844
               real valu(*)
845
                 Local Variables
846
              integer charlen, i, j, loc
847
              character *12 charvalu
character *1 sp
848
849
850
                 Executable Code
851
852
               sp = "_"
853
              \dot{do} \ j = 1, 7
do \ i = 1, nvar
854
855
               do i = 1, nvar
    loc = index (line, trim(var(i)) // sp)
    if (loc .ne. 0) then
        charlen = len_trim(var(i))
        write (charvalu,"(es12.4)") valu(i)
UNCOMMENT the text below to check which variable and value is being
    substituted into a particular line. NOTE that it will print out EACH
    occurrence of the variable being replaced.
856
857
858
859
860
861
                 substituted into a particular line. Note that it will
occurence of the variable being replaced.
write (*,*) "Var Finder : var(i) = ", var(i), i
write (*,*) "Var Finder : line before = ", line
862
863
864
865
866
                              line = line(1:loc-1) // charvalu // sp // line(charlen+loc+1:)
867
                                write (*,*) "Var Finder : line after = ", line
868
869
                         endif
870
                    end do
871
              end do
872
873
874
              return
875
876
          end subroutine var_finder
877
878
879
          subroutine spec_gen(spec_file, genRun, baseFileName, nvar, njobs, combSet, ngroups)
880
                CREATED: Mar 15, 2012
UPDATED: Apr 18, 2012
881
882
883
```

```
SUBROUTINE DESCRIPTION:
884
             Create njobs specifies which have the first line changed to 'run'
as opposed to 'generate', so that when these new spec files are run,
they will call index_gen and actually generate the new input files.
885
886
887
888
889
             Declarations
890
891
             Arguments
892
           implicit none
           character *10 baseFileName, genRun
character *20 spec_file
893
894
           integer combSet, ngroups, njobs, nvar
895
896
897
             Local Variables
           character *3 charCombSet
character *20 fileName
character *132 line
integer i, ierr, j
898
899
900
901
902
903
             Executable Code
904
           do i = 1, njobs
905
906
907
               combSet = i
               write(charCombSet, '(i3)') combSet
908
909
       fileName = trim(spec_file) // '_' // adjustl(charCombSet)
fileName = trim(fileName)
open (unit = 8, file = fileName, action = "readwrite_", position = "rewind",&
status = "replace", iostat = ierr)
910
911
912
913
914
             read in the first two lines of spec_file. At this point, we won't be doing anything with them, but after we read them in, we'll be all set to read in the rest of the lines (and print them out) in a loop.
915
916
917
918
               read (1, "(a132)", end = 999) line
read (1, "(a132)", end = 999) line
919
920
921
922
             write the first two lines of the new spec_file- replacing "generate" with
923
              "run" and changing the combSet number appropriately
924
               write (8, "(a3)") "run"
write(8, 23) baseFileName, nvar, njobs, combSet, ngroups
23 format(a10, i3, i3, i3, i3)

925
926
927
928
               999 continue
929
930
             now we read in the rest of the lines from file 1 and write with no modifications onto the <code>spec_file</code> we're generating.
931
932
              do j = 1, nvar
    read (1, "(a132)", end = 99) line
    write (8, "(a)") trim(line)
933
934
935
936
937
               99 continue
938
939
               rewind 8
940
               close (unit = 8)
rewind 1
941
942
           end do
       return
end subroutine spec_gen
943
944
945
946
947
        end program input_mod
```

## **B** Template Spec File

| 1 | typeOfSpecFile     |         |        |                         |            |              |        |
|---|--------------------|---------|--------|-------------------------|------------|--------------|--------|
| 2 | baseFileName #vars | #nodesI | nStudy | currentN                | ode #group | 08           |        |
| 3 | varX               | min     | max    | $\operatorname{stdDev}$ | #pts       | distribution | group# |
| 4 |                    |         |        |                         |            |              |        |
| 5 |                    |         |        |                         |            |              |        |

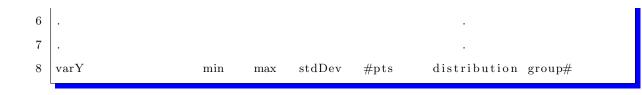

# C Example of a Generator Spec File

| 1  | generat | e        |          |          |   |         |   |
|----|---------|----------|----------|----------|---|---------|---|
| 2  | apsbs   | 8 9 6 8  |          |          |   |         |   |
| 3  | VAR1    | 0.9      | 1.1      | 0.1      | 3 | uniform | 1 |
| 4  | VAR2    | 0.000135 | 0.000165 | 0.000015 | 3 | uniform | 2 |
| 5  | VAR3    | 10.63287 | 12.99573 | 1.18143  | 3 | uniform | 3 |
| 6  | VAR4    | 0.036252 | 0.044308 | 0.004028 | 3 | uniform | 4 |
| 7  | VAR5    | 0.14688  | 0.17952  | 0.01632  | 3 | uniform | 5 |
| 8  | VAR6    | 0.078534 | 0.095986 | 0.008726 | 3 | uniform | 6 |
| 9  | VAR7    | 0.000135 | 0.000165 | 0.000015 | 3 | uniform | 7 |
| 10 | VAR8    | .504811  | 0.616991 | 0.05609  | 3 | uniform | 8 |

# D Example of a NodeSpec File

| 1  | run   |           |            |              |   |         |   |
|----|-------|-----------|------------|--------------|---|---------|---|
| 2  | apsbs | 8 9 9 8   |            |              |   |         |   |
| 3  | VAR1  | 0.9       | 1.1        | 0.0471404520 | 3 | uniform | 1 |
| 4  | VAR2  | 0.00135   | 0.00165    | 0.0000707106 | 3 | uniform | 2 |
| 5  | VAR3  | 8.95959   | 10.95061   | 0.4692879144 | 3 | uniform | 3 |
| 6  | VAR4  | 0.043749  | 0.053471   | 0.0022914973 | 3 | uniform | 4 |
| 7  | VAR5  | 0.193752  | 0.236808   | 0.0101483965 | 3 | uniform | 5 |
| 8  | VAR6  | 0.04419   | 0.05401    | 0.0023145962 | 3 | uniform | 6 |
| 9  | VAR7  | 0.000135  | 0.000165   | 0.0000070710 | 3 | uniform | 7 |
| 10 | VAR8  | .19493874 | 0.23825846 | 0.0102105559 | 3 | uniform | 8 |

## E Python Script for Running Studies on INL's Supercomputer, Quark

```
#!/apps/local/python/activestate/2.7.1.4/bin/python
 2
          Purpose: Run many input decks from many directories with RELAP5-3D Note: Pure Python script, no use of Linux scripts or commands.
 3
 4
                      To adjust this run_file for your particular test, go to
main program, section 1.0 and adjust the file names (and
keyOutputString) accordingly. The user is also encouraged
 \mathbf{5}
     #
 6
     #
 7
 8
                      to adjust the walltime request to better fit the user's
 9
                      study
         Authors: Dr. George L Mesina, Alexandra E. Gertman
J. Shelley
Created: Mar 16, 2012
Updated: May 02, 2012
10
11
12
13
14
15
          Pro Batch Scheduler (PBS) commands
     #PBS -N relap5
#PBS -l select=1:ncpus=12:mpiprocs=12:mem=23gb
16
17
18
     #PBS -1 place=excl
     \#PBS - 1 walltime = 10:00:00
19
     #PBS -V
20
21
     #PBS −j oe
     #PBS -q general
22
^{23}
24
     25
        1.0 Imports
26
     import glob, os
from tempfile import mkdtemp
import shutil, subprocess, sys
27
28
29
30
     from string import join
     import time
31
32
     try
         import forkmap as fm
FORKMAPavail = "yes"
33
34
     except Exception, e:
FORKMAPavail = "no"
35
36
37
     38
39
        def CreateDirs(curPath,outPath,filePre, tmpPath):
# Make the directories where each node's (or combSet's)
# cases will be run
40
41
42
43
          tmp_dir = mkdtemp(prefix=filePre, dir=tmpPath)
44
          return tmp_dir
45
                          46
     47
         48
49
     def GetInputFiles(inputPre):
50
51
          Grab all of files (each of which is named inputPre) from our current path.
         Then return all of those files.
Note: inputPre = specFilePre + '*' for specFiles AND
inputPre = inputFilePre%"*" for inputFiles
52
53
54
55
     #
56
          inputs = glob.glob(inputPre)
          return inputs
57
58
     59
60
      61
     def PrepRunGetClean(index, currentPath, relap_exe, tmpPath):
62
         Runs each input file passed to it (using relap executable rund).
Currently, only 12 input files are run at a time (since we're running
our tests on quark.) If a different number should be run through each
63
64
65
66
         time, appropriate changes should be made in the parallel section, as
as in the beginning lines of this program (the PBS -1 select line).
67
68
         cmd = "%s_%s"%(relap_exe, index)
output = subprocess.Popen(cmd, shell=True, stdout=subprocess.PIPE).communicate()[0]
69
70
71
          print >> sys.stderr, 'cmd:_', cmd
72
73
          return
74
     \frac{75}{76}
        77
     if
          __name__
                          '__main__':
         DESCRIPTION: Create working directory in temporary-space with subdirs
one per cluster node. Run input_mod_gen.f90 to create 1
78
79
                            spec-file for each subdirectory by dividing the total no. of combinations equally among the cluster-nodes. Copy the
80
     ##
81
```

license and template input files, RELAP5-3D, and tpfh2o to each subdirectory. Use input\_mod\_gen.f90 to generate all input files for the node from template input file. 82 83 84 Find and store key output parameter value from each RELAP5-3D output file along with the sequence number of 85 # 86 # the file. When all runs are finished, SAS will be used to analyze the statistics. 87 88 # 89 90 Alexandra E. Gertman, Dr George Mesina, Jon Shelley 91 COGNIZANT: # CREATED: Mar 16, 2012 UPDATED: Mar 27, 2012 92 93 94 95 PROGRAM OUTLINE: 1.0 Initialize and set-up directories 1.1 Construct & Populate subdirectories 96 97Construct subdirectory structure explained above 98 1.1.1 Change the current working directory to currentPath 1.1.2 Collect all of the spec files we'll use in this study. 99 100 1.1.2 Contect an of the spec intes we in the this study.
1.1.3 If the directory (tmpPath) does not yet exist, create it. Then create the directory which will hold all of the runs for each combSet (i.e. for each node). 101 102103 .2 Obtain list of computer nodes 1041.3 Input file generation 1.3.1 Switch the current working directory to tmp\_run\_dir 105# 106 (i.e. the temporary directory) 1.3.2 In each temporary directory, create a link to the needed files: 107 108 # 1.3.2 In each temporary directory, create a link to the needed files: the RELAP5-3D executable (rund), relap5.x, its license and property files, and the appropriate specfile.
1.3.4 Collect all of the input files.
2.0 Output file generation through parallelization
2.1 Run Parallel: All of the input files that were generated will be run with the relap executable.
2.1.1 Grab 12 of the input files at a time, passing them to the function PrepRunGetClean where the output for those 12 input files will be created.
3.0 Results 109 110 111 112113 # 114115116 117 # 3.0 Results 118 # 3.1 Collect the newly generated output files # 3.1.1 Create a results dictionary where we'll store 119 120121 the run number and the corresponding desired 122output parameter. 123 3.1.2 Loop through output files to find the key output 3.1.2 Loop through output files to find the key output parameter, and then put that value into the results dictionary along with the corresponding run number
3.2 Find the file with the variable information for each run, copy that information and put into a new file, appending the run information with the desired output from the results dictionary. Then save the results file to the current directory.
3.2.1 Open and read the comb file for this particular combSet/node 3.2.2 Create the list output 124 # 125126127128 # 129 130 131 # 3.2.1 Open and read the comb file for this particular combset/hode
3.2.2 Create the list outline.
3.2.2.1 Loop through each line of combLine
3.2.2.1.1 Split each line in each of the combFiles
3.2.2.1.2 Append each line with it's corresponding result
3.2.2.1.3 Place modified cline into the list outline
3.2.3 Save all of outline to res\_text.
2.2.4 Open combFile combFile of pros text to it, then show the file # 132 133 # 134 # 135 # 136 1373.2.4 Open combFile.res, write all of res\_text to it, then close the file. 3.2.5 Copy the file to the folder 'results' in the home directory 138 # 139 # 4.0 Remove temporary directory and exit program 140141 142DATA DICTIONARY: # = array of cluster nodes. Should correspond to the number of jobs specified in spec file. (3rd word on line 2 of the spec file.) 143 array\_idx 144 145variable denoting each specific line in combLine. It is stripped and split, appended, and then put back together.
variable which denotes arguments we'll be passing to the 146 cline 147 148  $\mathbf{cmd}$ command line. = name of the comb file for the particular combSet/node. 149 combFile 150In the combine combine for the particular combine hole.
It is combFilePre with arry\_idx.
base name for each comb file.
For ex: 'apsbs2.comb'. No additional string w/in a string 151152combFilePre 153For ex: 'apsl is specified 154= where each line of the combFile is stored (each line is a 155 combLine 156string.) string.)
= the run number of cline
= PBS working directory.
= where the information for an output file is stored.
= base name used in all of the input files.
For example: 'apsbs\_%s.i', where the %s indicates that we
will specify a what string will get placed in between the
underscore and the ".i"
= variable used to denote 12 different strings (each of which
corresponde to a conceptifie input file.) It is used in the 157combn  ${\tt currentPath}$ 158 159data inputFilePre 160 161 162 163 164index 165corresponds to a specific input file.) It is used in the parallel section, and passed to PrepRunGetClean so that each of the 12 input files will be run with rund. 166 167# inputFiles = all of the generated input files (i.e. spec files which contain 168

```
'run' as their first word on line 1) we'll be using in this
study. To get all of these files, we call the function
GetInputFiles, and pass it the string specFilePre + '*'.
fixd = line in data which contains keyOutputString
keyOutputParam = the number in fixd which corresponds to the key output parameter
169
170
171
172
173
                     we are grabbing from the output files.
keyOutputString = string which occurs right before the key output parameter
value in the '.p' relap file.
markedInputFile = name of the marked input file input_mod_gen.f90 uses as a
174
175
176
177

    name of the marked input file input_inod_gen_iso uses as a
template for generating all of the input files.
    the results generated from running each of the input files with

178
179
                     output

the relap executable (rund).
base name used in all of the output files. It functions in the same way as the inputFilePre, except it's a '.p' file.
each individual output file (from outputFiles)
the generated output files are all stored here. They are

180
                     ouputFilePre
181
             #
182
183
                      outFile
                     outputFiles
184
                                                                       outputFilePre%'*'.
185
                                                                 = list which stores each line of combLine (and appends each of
the lines with the corresponding result from res_dict.)
                     outline
186
187
                     outputPath
                                                                  = location of output files
188
                                                                 = name of the relap executable (i.e. how we'll run relap for
each particular input file.)
189
                     relap_exe
                                                                each particular input file.)
= results dictionary. Items in the results dictionary are stored
as run number and then corresponding key output parameter
generated for that particular run.
For ex: ['00000044':'69.5519', '00000045':'69.5519', ...]
= where the results file is opened, written to (res_text is
written into the file), and closed.
= name of the results file (combFile + '.res')
= file where the list outline is written to.
= a call (in parallel section) to the function controller,
passing in all of the input files (12 of them at a time).
= base name of the spec file (NOTE: this is not the spec file
generator - rather it is the generated copies which contain
'tun' as the first word on line 1 of the spec file.)
Unlike the input/output pre it doesn't include a string
within a string.
190
191
                      res_dict
192
193
194
                     resFile
195
             #
196
                     resultsFile
197
198
                     res_text
                      runtime
199
200
                     specFilePre
201
202
203
204
205
                                                                        within a string.

within a string.
all of the generated spec files (i.e. spec files which contain 'run' as their first word on line 1) we'll be using in this study. To get all of these files, we call the function GetInputFiles, and pass it the string specFilePre + '*'.
floating point representation of time (used to denote when each set of 12 input files is run with RELAP.) It is used in the parallel section, in the function controller.
location on temporary disk for the RELAP5-3D code and input
temporary directory where each node's (or combSet's) particular case will be run. It calls the function CreateDirs() to create each particular directory by passing currentPath outputPath

                     specFiles
206
207
208
209
210
                     start2
211
212
                      tmpPath
213
                     tmp_run_dir
214
215
                                                                       each particular directory by passing currentPath, outputPath, as well as the specFilePre+str(arry_idx)+'-', and tmpPath)
216
217
218
219
             220
                    1.0 Initialize and set-up directories
arry_idx = int(os.environ['PBS_ARRAY_INDEX'])
currentPath = os.environ['PBS_O_WORKDIR']
tmpPath = "/tmp" + os.sep + "f5stats" + os.sep
outputPath = currentPath + os.sep + "Output" + os.sep
inputFilePre = "loftTS_%s.i"
outputFilePre = "loftTS_%s.p"
kexOutputString = "pot_____stdfnctn"
221
             #
222
223
224
225
226
227
                     keyOutputString = "pct____stdfnctn"
specFilePre = "loftTS_gen_"
228
229
                     markedInputFile = "loftTS.i"
relap.exe = "/home/gertae/hpc-runs/rund"
combFilePre = "loftTS_comb"
230
231
232
233
                     print >> sys.stderr, 'arry_idx:_',arry_idx
print >> sys.stderr, 'currentPath:_',currentPath
print >> sys.stderr, 'tmpPath:_',tmpPath
print >> sys.stderr, 'outputPath:_',outputPath
234
235
236
237
238
239
240
                      1.1 Construct & Populate subdirectories
             #
                                Construct subdirectory structure explained above
241
242
                                    .1.1 Change
243
                                                                    the current working directory to currentPath
                     os.chdir(currentPath)
print "CWD: _", os.getcwd()
print "ls: _", os.listdir(os.getcwd())
244
245
246
247
                     1.1.2 Collect all of the spec files we'll use in this study. specFiles = GetInputFiles(specFilePre+'*')
248
             #
249
                      print "Spec_Files:_", specFiles
250
251
                                 1.1.3 If the directory (tmpPath) does not yet exist, create it.
Then create the directory which will hold all of the runs
for each combSet (i.e. for each node).
252
253
             #
254
                      if os.path.isdir(tmpPath) == False:
255
```

```
os.mkdir(tmpPath)
tmp_run_dir = CreateDirs(currentPath, outputPath, specFilePre+str(arry_idx)+'-',tmpPath)
256
257
258
                 1.2 Obtain list of computer nodes
Each node has a number of cores
259
          #
#
260
261
                  nodes = open(os.environ['PBS_NODEFILE'], 'r').readlines()
262
                 numNodes = len(nodes)
                 print "Number_of_threads:_",numNodes
263
264
                  1.3 Input file generation
265
          #
266
          #
267
                           1.3.1~{\rm Switch} the current working directory to tmp_run_dir
          #
                                        (i.e. the temporary directory)
268
          #
269
                  os.chdir(tmp_run_dir)
                 270
          #
271
272
273
274
                        cmd = 'ln_-s_%s'%cmd [...] cmrentPath, lnfile)
275
276
                        output = subprocess.Popen(cmd, shell=True, stdout=subprocess.PIPE).communicate()[0]
277
                          1.3.3 In each temporary directory, create the command to
run the executable from input_mod_gen.f90 (a.out),
passing it '-i' (necessary for executable to work),
and specFilePre arry_idx.
278
          #
279
          #
280
281
                 cmd = currentPath+os.sep+'a.out_-i_%s%d'%(specFilePre,arry_idx)
print "cmd:_%s"%cmd
282
283
                 print "cmai 2005 "Mema
output = subprocess.Popen(cmd, stdout=subprocess.PIPE, shell=True).communicate()[0]
1.3.4 Collect all of the input files.
inputFiles=GetInputFiles(inputFilePre%" *")
284
285
286
                  #inputFiles = inputFiles[:12] #Uncomment for smaller test
287
                 print inputFiles
288
289
290
                 2.0 Output file generation through parallelization
291
292
           #
                 2.1 Run Parallel: This is where all of the input files that were generated will be run with the relap executable rund.
293
          #
294
295
          #
296
                 297
                 ## Parallel section
                 298
299
          #
300
                                          for those 12 input files will be created.
301
          #
302
                 @fm.parallelizable(12)
303
                  def controller (index):
                                                                        'index=',index
                        print >> sys.stderr,
start2 = time.time()
304
305
306
                        PrepRunGetClean(index. currentPath. relap_exe. tmp_run_dir)
307
308
309
                        return time.time() - start2
                 runtime = fm.map(controller,[x for x in inputFiles])
310
311
                          312
                 ### End Parallel section
313
314
315
316
          "# 3.0 Results
317
          # 3.1 Collect the newly generated output files
outputFiles = glob.glob(outputFilePre%'*')
318
319
                 print "Output_Files._",outputFiles
    3.1.1 Create a results dictionary where we'll store
    the run number and the corresponding desired
320
321
322
                 output parameter.
res_dict = dict()
323
324
325
                        3.1.2 Loop through output files to find the key output
parameter, and then put that value into the results
dictionary along with the corresponding run number
326
327
328
                  for outFile in outputFiles:
329
330
                        data=open(outFile).read()
331
                        fidx = data.rfind(keyOutputString)
                 http://www.indicenses.org/indicenses.org/indic
332
333
334
335
336
          \# 3.2 Find the file with the variable information for each \# run, copy that information and put into a new file,
337
338
                        appending the run information with the desired output
from the results dictionary. Then save the results file
to the current directory.
339
          #
340
          #
#
341
342
          #
```

```
3.2.1 Open and read the comb file for this particular combSet/node print "Have_not_yet_found_Comb_File"
343
      #
344
          combFile=combFilePre+str(arry_idx)
print "Found_Comb_File"
345
346
347
          combLine=open(combFile).readlines()
348
349
      #
              3.2.2 Create the list outline.
350
          outline = list()
351
      #
                        3.2.2.1 Loop through each line of combLine
352
      #
353
          for cline in combLine:
354
      #
355
      #
                              3.2.2.1.1 Split each line in each of the combFiles
356
              cline = cline.strip()
357
              cline = cline.split()
358
      #
359
      #
                              3.2.2.1.2 Append each line with it's corresponding result
360
              try:
    combn = cline[0]
361
362
                  cline.append(res_dict[combn])
363
              except:
                  cline.append('noResults')
364
             3.2.2.1.3 Place modified cline [joined w/commas and w/ a
'\n' at the end of the line to indicate a new
line for each result] into the list outline
outline.append(",".join(cline) + "\n")
365
      #
366
      #
367
      #
368
      #
369
370
      #
          3.2.3 Save all of outline to res_text. res_text = join(outline,'_')
371
      #
372
373
      #
          3.2.4 Open combFile.res, write all of res_text to it, then close the file.
resultsFile=combFile+'.res'
print "Results_File(s):_", resultsFile
resFile = open (resultsFile, 'w')
resFile.write(res_text)
374
      #
375
376
377
378
379
          resFile.close()
380
      #
#
          3.2.5\ {\rm Copy} the file to the folder 'results' in the home directory shutil.copy(resultsFile,currentPath)
381
382
383
      #
384
      #
          4.0 Remove temporary directory and exit program
385
          \mathbf{try}:
386
              print "Remember_to_clean_up_after_the_run"
387
              shutil.rmtree(tmpPath)
          except Exception, e:
    print >> sys.stderr, e
    print >> sys.stderr, "Error_occurred_while_removing_temporary_directories"
388
389
390
391
          392
393
394
395
396
```

## F SAS Reports

## F.1 AP600 2 inch Break, Top 4 Variables

Thursday, April 12, 2012 4:18 PM 1

|       |        |     | Co            | rr         | elation                | An              | alysis        | 5       |             |           |  |
|-------|--------|-----|---------------|------------|------------------------|-----------------|---------------|---------|-------------|-----------|--|
|       |        |     | TI            | ne         | CORR                   | Proc            | edure         |         |             |           |  |
|       |        |     |               |            |                        |                 |               |         |             |           |  |
|       | 1      | Wi  | th Variables: | : lc       | oremin                 |                 |               |         |             |           |  |
|       | 4      |     | Variables:    |            |                        | VAR             | 8 VA          | R12     | VAR         | 13        |  |
|       |        |     |               |            |                        |                 |               |         |             |           |  |
|       |        |     | VAR           | 4          | SSCP N                 | /latrix<br>/AR8 |               | VAR12   | <u>,   </u> | VAR13     |  |
|       | corer  | nin | 6607.80827    | _          |                        |                 |               |         |             |           |  |
|       | corci  |     | 0007.00027    | _          |                        |                 |               | 1070-1  | <u> </u>    | 02010     |  |
|       |        |     |               | -          | CSSCP                  |                 |               |         |             |           |  |
|       |        |     | VAR1          |            |                        | AR8             |               | AR12    |             | VAR13     |  |
|       | corem  | in  | -5.60623000   | <u>]-1</u> | 2.48935                | 0000            | 4.6928        | 34000   | -0.00       | 0787117   |  |
|       |        |     | Cova          | ari        | ance Ma                | atrix,          | DF = 8        | 30      |             |           |  |
|       |        |     | VAR1          |            | VA                     | R8              | 1             | VAR12   |             | VAR13     |  |
| CC    | oremin | 0   | 700778750     | 1          | 5611687                | '50 C           | .05866        | 605000  | 00          | 00983896  |  |
|       |        |     |               | 6          | imple St               | atiot           | ioo           |         |             |           |  |
| Va    | riable | N   | Mean          | _          | Std Dev                |                 |               | Minim   | um          | Maximum   |  |
|       | remin  |     |               | _          | 1.88027                |                 |               | 78.39   |             | 84.71310  |  |
|       | R1     | 81  | 1.00000       |            |                        |                 |               |         | 000         | 1.05000   |  |
|       | R8     | 81  | 0.50000       |            |                        | 0.50000         |               | 0.00000 |             | 1.00000   |  |
|       | R12    | 81  |               |            |                        |                 | 00000 0.70000 |         | 000         | 1.30000   |  |
| VA    | R13    | 81  | 0.0002525     | 0.0002033  |                        | 0.00            | 02525         | 5       | E-6         | 0.0005000 |  |
|       |        |     | Pearson Co    |            | alation (              | 2005            | liolont       | N - 9   | 24          |           |  |
|       |        |     |               |            | r  unde                |                 |               |         | , ,         |           |  |
|       |        |     | VAR           | _          |                        | VAR             |               | VAR     | 12          | VAR13     |  |
|       |        |     | -0.9072       | _          |                        | 2021            | _             | 0.126   |             | -0.25734  |  |
| core  | min    |     | <.0001        |            | (                      | 0.070           | 4             | 0.2602  |             | 0.0204    |  |
|       |        |     | Spearman C    | or         | rolation               | Con             | fficion       | te N -  | 91          |           |  |
|       |        |     | •             |            | r  unde                |                 |               |         | 01          |           |  |
|       |        |     | VAR           | _          | in ande                | VAF             |               | VAR     | 12          | VAR1      |  |
|       |        |     | -0.9040       | _          | -0.                    | 2172            | ·             | 0.134   |             | -0.2593   |  |
| corer | nin    | ŀ   | <.000         | <u> </u>   | -                      | 0.051           | <u> </u>      | 0.23    | -           | 0.019     |  |
|       |        | 14  | undell Territ | _          | anna la t' -           |                 |               | uta N   | - 04        |           |  |
|       |        | ĸ   | endall Tau b  |            | orrelatio<br> tau  uno |                 |               |         | = 81        |           |  |
|       |        | Т   | VAR           |            |                        | VA              |               |         | R12         | . VA      |  |
|       |        | -   | -0.7765       |            | -0                     | .168            |               |         | 0406        |           |  |
| remin | 1      | F   | <.000         | _          |                        | 0.05            |               |         | 2298        |           |  |
|       | _      |     |               |            |                        |                 |               |         |             | ,         |  |
|       |        | H   | loeffding De  |            |                        |                 |               |         | 81          |           |  |
|       |        |     | 1             |            | > D und                |                 | 1             |         | 40          |           |  |
|       |        |     |               | _          |                        | VAR             |               | VAR     |             | VAR13     |  |

Generated by the SAS System ('SASApp', X64\_ESRV08) on April 12, 2012 at 4:18:04 PM

0.00025

-0.00573 0.9429 0.00603 0.1216

0.31322 <.0001

coremin

## F.2 AP600: 4 inch Break, Top 5 Variables

Thursday, April 12, 2012 4:42 PM 1

|                 |                                                                  |                             |                                                                                                    | Со              | relati                                                                                                    | on                                                                                                    | Analysis                                                                                                    | 6                                                                                                    |                                                                                          |                                                                                     |                                                                         |  |
|-----------------|------------------------------------------------------------------|-----------------------------|----------------------------------------------------------------------------------------------------|-----------------|----------------------------------------------------------------------------------------------------|----------------------------------------------------------------------------------------------------|----------------------------------------------------------------------------------------------------|----------------------------------------------------------------------------------------------------|------------------------------------------------------------------------------------------|-------------------------------------------------------------------------------------|-------------------------------------------------------------------------|--|
|                 |                                                                  |                             |                                                                                                    | Th              | e COR                                                                                                    | R P                                                                                                    | rocedure                                                                                                    |                                                                                                    |                                                                                          |                                                                                     |                                                                         |  |
|                 | 4 18/14                                                          |                             |                                                                                                    |                 |                                                                                                    |                                                                                                    |                                                                                                    |                                                                                                    |                                                                                          |                                                                                     |                                                                         |  |
|                 |                                                                  |                             | riables:<br>bles:                                                                                                | VAF             |                                                                                                    | AR8                                                                                                    | VAR11                                                                                                    | VAR                                                                                                    | 12 \                                                                                     | AR13                                                                                |                                                                         |  |
|                 | 5                                                                | ana                         | Dies.                                                                                                    | VAr             | XI V.                                                                                                    | ARC                                                                                                    | VARII                                                                                                    | VAR                                                                                                    | 12 V                                                                                     | ARTS                                                                                |                                                                         |  |
|                 |                                                                  |                             |                                                                                                    |                 |                                                                                                    |                                                                                                    | atrix                                                                                                    |                                                                                                    |                                                                                          |                                                                                     |                                                                         |  |
|                 |                                                                  |                             | VAR1                                                                                                    |                 | VAR                                                                                                    | <u> </u>                                                                                                    | VAR1                                                                                                    |                                                                                                    |                                                                                          | 2 VAR1                                                                              | _                                                                       |  |
| cor             | emin 1                                                           | 16908                       | 3.89162                                                                                                    | 845             | 4.5973                                                                                                    | 0 1                                                                                                    | 6913.7676                                                                                                    | 4 16914                                                                                                    | 4.8586                                                                                   | 65 4.2684                                                                           | 0                                                                       |  |
|                 |                                                                  |                             |                                                                                                    |                 | CSSC                                                                                                    | CP N                                                                                                    | /latrix                                                                                                    |                                                                                                    |                                                                                          |                                                                                     |                                                                         |  |
|                 |                                                                  | VA                          | AR1                                                                                                    |                 | VAR8                                                                                                    |                                                                                                    | VAR11                                                                                                    | \<br>\                                                                                                    | /AR12                                                                                    | 2 V.                                                                                | AR13                                                                    |  |
| oremir          | n -5.86                                                          | 7280                        | 000 -2.7                                                                                                    | 7821            | 50000                                                                                                    | -0.9                                                                                                    | 91260000                                                                                                    | 0.0997                                                                                                    | 50000                                                                                    | -0.00257                                                                            | 73307                                                                   |  |
|                 |                                                                  |                             | 0                                                                                                    | 01/2            | ianco                                                                                                    | Mat                                                                                                    | rix, DF = 2                                                                                                    | 12                                                                                                    |                                                                                          |                                                                                     |                                                                         |  |
|                 |                                                                  | VA                          | .R1                                                                                                    |                 | VAR8                                                                                                    | ινιαί                                                                                                    | VAR11                                                                                                    |                                                                                                    | VAR1                                                                                     | 2 1                                                                                 | AR1                                                                     |  |
| remin           | 10242                                                            |                             |                                                                                                    |                 | -                                                                                                    | 004                                                                                                    | 40961157                                                                                                    |                                                                                                    |                                                                                          |                                                                                     |                                                                         |  |
|                 |                                                                  |                             |                                                                                                    |                 | ]                                                                                                    |                                                                                                    |                                                                                                    |                                                                                                    |                                                                                          |                                                                                     |                                                                         |  |
|                 | Simple Statistics Variable N Mean Std Dev Median Minimum Maximum |                             |                                                                                                    |                 |                                                                                                    |                                                                                                    |                                                                                                    |                                                                                                    |                                                                                          |                                                                                     |                                                                         |  |
|                 | ariable                                                          | N                           | -                                                                                                    | an              | Std E<br>0.768                                                                                                    |                                                                                                    |                                                                                                    |                                                                                                    |                                                                                          | Maximum                                                                             |                                                                         |  |
| coremin<br>VAR1 |                                                                  | 243<br>243                  | 69.608<br>1.000                                                                                                  |                 |                                                                                                    |                                                                                                    | 69.57290<br>1.00000                                                                                                    |                                                                                                    |                                                                                          | 71.52660                                                                            | -                                                                       |  |
|                 |                                                                  |                             | 0.500                                                                                                    |                 | 0.040                                                                                                    |                                                                                                    | 0.50000                                                                                                    |                                                                                                    |                                                                                          | 1.00000                                                                             | -                                                                       |  |
|                 |                                                                  |                             |                                                                                                    | 1.00000 0.24    |                                                                                                    |                                                                                                    | 1.00000                                                                                                    |                                                                                                    | <u> </u>                                                                                 | 1.30000                                                                             | -                                                                       |  |
|                 | VAR12 243                                                        |                             | 1.000                                                                                                    |                 | 0.24                                                                                                    |                                                                                                    | 1.00000                                                                                                    |                                                                                                    |                                                                                          | 1.30000                                                                             | -                                                                       |  |
|                 |                                                                  |                             |                                                                                                    | 0002525 0.00020 |                                                                                                    |                                                                                                    | 025 0.0002525                                                                                                    |                                                                                                    | 5E-6 0.0                                                                                 |                                                                                     | -                                                                       |  |
|                 |                                                                  |                             |                                                                                                    |                 |                                                                                                    |                                                                                                    |                                                                                                    |                                                                                                    |                                                                                          |                                                                                     | -                                                                       |  |
|                 |                                                                  | F                           |                                                                                                    |                 |                                                                                                    |                                                                                                    | oefficients                                                                                                    |                                                                                                    | 43                                                                                       |                                                                                     |                                                                         |  |
|                 |                                                                  | -                           | 1 1                                                                                                    |                 | ob >  r  unde<br>VAR8                                                                                                    |                                                                                                    | r nu: kno-                                                                                                    | =0                                                                                                    | VAR12                                                                                    |                                                                                     |                                                                         |  |
|                 |                                                                  |                             | VAR1                                                                                                    |                 |                                                                                                    |                                                                                                    |                                                                                                    |                                                                                                    | R12                                                                                      | VAR                                                                                 | 13                                                                      |  |
|                 |                                                                  | -                           | VAR1                                                                                                    |                 |                                                                                                    | 88                                                                                                    | VAR11<br>-0.02171                                                                                                    | V/                                                                                                    | <b>R12</b>                                                                               | VAR<br>-0.0683                                                                      |                                                                         |  |
| core            | emin                                                             | -                           |                                                                                                    | 2               | VAF                                                                                                    | <b>₹8</b>                                                                                                    | VAR11                                                                                                    | <b>V/</b><br>0.0                                                                                                    |                                                                                          |                                                                                     | 31                                                                      |  |
| core            | əmin                                                             |                             | 0.77092<br><.0001                                                                                                | n Co            | VAF<br>-0.036<br>0.570                                                                                                    | 88<br>56<br>06<br>06                                                                                                    | VAR11<br>-0.02171<br>0.7364                                                                                                    | 0.0<br>0.0<br>s, N = 2                                                                                                    | 0218<br>9730                                                                             | -0.0683                                                                             | 31                                                                      |  |
| core            | əmin                                                             |                             | 0.77092<br><.000 <sup></sup>                                                                                     | n Co<br>Prob    | VAF<br>-0.0365<br>0.570<br>rrelation<br>>  r  u                                                                                         | 88<br>56<br>06<br>06<br>00 C                                                                                                    | VAR11<br>-0.02171<br>0.7364<br>Coefficient<br>r H0: Rho=                                                                                                    | 0.0<br>0.0<br>s, N = 2                                                                                                    | 0218<br>9730<br>2 <b>43</b>                                                              | -0.0683<br>0.288                                                                    | 31<br>39                                                                |  |
| core            | emin                                                             | SI                          | 0.77092<br><.000 <sup>-/</sup><br>pearma<br>VAR1                                                                 | n Co<br>Prob    | VAF<br>-0.0365<br>0.570<br>rrelation<br>>  r  u<br>VAR                                                                                  | R8       56       56       06       on C       nde       8                                                                                                    | VAR11<br>-0.02171<br>0.7364<br>Coefficient<br>r H0: Rho=<br>VAR11                                                                                                    | ■ VA<br>0.0<br>0.1<br>s, N = 2<br>=0<br>V                                                                                                    | 0218<br>9730<br>243<br>AR12                                                              | -0.0683<br>0.288                                                                    | 31<br>39<br><b>13</b>                                                   |  |
|                 | -                                                                | SI                          | 0.77092<br><.0001<br>pearma<br>VAR1<br>0.76563                                                                   | n Co<br>Prob    | VAF<br>-0.0368<br>0.570<br>rrelatio<br>>  r  u<br>VAR<br>0.0328                                                                         | R8       56       56       06       on C       nde       8       80                                                                                                    | VAR11<br>-0.02171<br>0.7364<br>Coefficient<br>r H0: Rho=<br>VAR11<br>-0.01617                                                                                                 | ■ VA<br>0.0<br>0.<br>s, N = 2<br>=0<br>V<br>-0.0                                                                                                    | 0218<br>9730<br>243<br>AR12<br>00007                                                     | -0.0683<br>0.288<br>VAF                                                             | 31<br>39<br><b>213</b><br>008                                           |  |
| core            | -                                                                | SI<br>                      | 0.77092<br><.000<br>pearma<br>VAR1<br>0.76563<br><.0001                                                          | I Co<br>Prob    | VAF<br>-0.0368<br>0.570<br>rrelatio<br>>  r  u<br>VAR<br>0.0328<br>0.610                                                                | 88       56       56       06       07       08       80       09                                                                                                    | VAR11<br>-0.02171<br>0.7364<br>Coefficient<br>r H0: Rho=<br>VAR11<br>-0.01617<br>0.8020                                                                                       | ■ VA<br>0.0<br>0.<br>s, N = 2<br>=0<br>V<br>-0.0                                                                                                    | 0218<br>9730<br>243<br>AR12<br>00007<br>.9991                                            | -0.0683<br>0.288                                                                    | 31<br>39<br><b>213</b><br>008                                           |  |
|                 | -                                                                | SI<br>                      | 0.77092<br><.000<br>pearma<br>VAR1<br>0.76563<br><.0001                                                          | n Co<br>Prob    | VAF<br>-0.0365<br>0.57(<br>rrelation<br>>  r  u<br>VAR<br>-0.0328<br>0.610<br>Correla                                                   | <b>88</b><br>56<br>56<br>06<br>06<br>06<br>08<br>00<br>09<br>09<br>tion                                                                                                    | VAR11<br>-0.02171<br>0.7364<br>Coefficient<br>r H0: Rho=<br>VAR11<br>-0.01617<br>0.8020<br>Coefficie                                                                          | V/           0.0           0.1           0.2           0.1           0.2           0           0           0           0           0           0           0           0           0           0           0           0           0           0 | 0218<br>9730<br>243<br>AR12<br>00007<br>.9991                                            | -0.0683<br>0.288<br>VAF                                                             | 31<br>39<br><b>213</b><br>008                                           |  |
|                 | -                                                                | SI<br>                      | 0.77092<br><.0001<br>pearma<br>VAR1<br>0.76563<br><.0001<br>idall Ta                                             | n Co<br>Prob    | VAF<br>-0.0365<br>0.57(<br>>  r  u<br>VAR<br>0.0328<br>0.610<br>Correla<br>>  tau                                                       | 88       56       56       56       56       56       56       56       56       56       56       50       50       50       50       50       50       50       50       50       50       50       50       50       50       50       50       50       50       50       50       50       50       50       50       50       50       50       50       50       50       50       50       50       50       50       50       50       50       50       50       50       50       50       50       50       50       50       50       50       50       50       50       50       50       50 <td>VAR11<br/>-0.02171<br/>0.7364<br/>Coefficient<br/>r H0: Rho=<br/>VAR11<br/>-0.01617<br/>0.8020<br/>Coefficient<br/>er H0: Tau</td> <td>■ VA<br/>0.0<br/>0.<br/>s, N = 2<br/>0<br/>V<br/>-0.0<br/>0<br/>0<br/>0<br/>0<br/>0<br/>0<br/>0<br/>0<br/>0<br/>0<br/>0<br/>0<br/>0</td> <td>0218<br/>9730<br/>243<br/>AR12<br/>00007<br/>.9991<br/>= 243</td> <td>-0.068<br/>0.288<br/>VAF<br/>-0.050<br/>0.43</td> <td>31<br/>39<br/><b>213</b><br/>008<br/>371</td>                                                                                                    | VAR11<br>-0.02171<br>0.7364<br>Coefficient<br>r H0: Rho=<br>VAR11<br>-0.01617<br>0.8020<br>Coefficient<br>er H0: Tau                                                          | ■ VA<br>0.0<br>0.<br>s, N = 2<br>0<br>V<br>-0.0<br>0<br>0<br>0<br>0<br>0<br>0<br>0<br>0<br>0<br>0<br>0<br>0<br>0                                                                                                    | 0218<br>9730<br>243<br>AR12<br>00007<br>.9991<br>= 243                                   | -0.068<br>0.288<br>VAF<br>-0.050<br>0.43                                            | 31<br>39<br><b>213</b><br>008<br>371                                    |  |
|                 | -                                                                | SI<br>                      | 0.77092<br><.000<br>pearma<br>VAR1<br>0.76563<br><.0001<br>dall Ta<br>P<br>VAR1                                  | n Co<br>Prob    | VAF<br>-0.0365<br>0.570<br>>  r  u<br>VAR<br>0.0328<br>0.610<br>Correla<br>>  tau <br>VAF                                               | R8         56           56         06           00         09           tion         und           R8         09                                                                                                    | VAR11<br>-0.02171<br>0.7364<br>Coefficient<br>r H0: Rho=<br>VAR11<br>-0.01617<br>0.8020<br>Coefficie<br>er H0: Tau<br>VAR1                                                    | ■ VA<br>0.0<br>0.<br>s, N = 2<br>0<br>V<br>-0.0<br>0<br>0<br>nts, N =<br>=0<br>1                                                                                                    | 0218<br>9730<br>243<br>AR12<br>00007<br>.9991<br>= 243<br>VAR1                           | -0.068:<br>0.288<br>VAF<br>-0.050<br>0.43<br>2 V                                    | 31<br>39<br><b>213</b><br>008<br>371                                    |  |
| corer           | min                                                              | SI<br>                      | 0.77092<br><.000<br>pearma<br>VAR1<br>0.765633<br><.0001<br>dall Tar<br>P<br>VAR1<br>.61577                      | n Co<br>Prob    | VAF<br>-0.0365<br>0.570<br>rrelatio<br>>  r  u<br>VAR<br>0.0328<br>0.610<br>Correla<br>>  tau <br>VAF<br>-0.0228                        | R8         56           56         56           56         56           56         56           57         56                                                                                                    | VAR11<br>-0.02171<br>0.7364<br>Coefficient<br>r H0: Rho=<br>VAR11<br>-0.01617<br>0.8020<br>Coefficient<br>er H0: Tau<br>VAR1<br>-0.0121                                       | V/           0.0           0.1           s, N = 2           =0           V           -0.0           0           nts, N =           =0           1           8                                                                                    | 0218<br>9730<br>243<br>AR12<br>00007<br>.9991<br>= 243<br>VAR1<br>0.0022                 | -0.0683<br>0.288<br>-0.050<br>0.43<br>2 V<br>9 -0.0                                 | 31<br>39<br><b>213</b><br>008<br>371<br><b>AR13</b><br>03845            |  |
| corer           | min                                                              | SI<br>                      | 0.77092<br><.000<br>pearma<br>VAR1<br>0.76563<br><.0001<br>dall Ta<br>P<br>VAR1                                  | n Co<br>Prob    | VAF<br>-0.0365<br>0.570<br>>  r  u<br>VAR<br>0.0328<br>0.610<br>Correla<br>>  tau <br>VAF                                               | R8         56           56         56           56         56           56         56           57         56                                                                                                    | VAR11<br>-0.02171<br>0.7364<br>Coefficient<br>r H0: Rho=<br>VAR11<br>-0.01617<br>0.8020<br>Coefficie<br>er H0: Tau<br>VAR1                                                    | V/           0.0           0.1           s, N = 2           =0           V           -0.0           0           nts, N =           =0           1           8                                                                                    | 0218<br>9730<br>243<br>AR12<br>00007<br>.9991<br>= 243<br>VAR1                           | -0.0683<br>0.288<br>-0.050<br>0.43<br>2 V<br>9 -0.0                                 | 31<br>39<br><b>213</b><br>008<br>371<br><b>AR13</b><br>03845            |  |
| corer           | min                                                              | SI<br>                      | 0.77092<br><.000<br>pearma<br>VAR1<br>0.76563<br><.0001<br>dall Ta<br>P<br>VAR1<br>.61577<br><.0001              | n Co<br>Prob    | VAF<br>-0.0365<br>0.570<br>rrelatio<br>>  r  u<br>VAR<br>0.0328<br>0.610<br>Correla<br>>  tau <br>VAF<br>-0.0229<br>0.643<br>0.643      | R8       56       56       06       07       08       80       99       100       100       100       100       100       100       100       100       100       100       100       100       100       100       100       100       100       100       100       100       100       100       100       100       100       100       100       100       100       100       100       100       100       100       100       100       100       100       100       100       100       100       100       100       100       100       100       100       100       100       100       100       100       100       100       100 <t< td=""><td>VAR11<br/>-0.02171<br/>0.7364<br/>Coefficient<br/>r H0: Rho=<br/>VAR11<br/>-0.01617<br/>0.8020<br/>Coefficient<br/>er H0: Tau<br/>VAR1<br/>-0.0121<br/>0.806<br/>Coefficient</td><td>V/A       0.0       0.0       0.0       0.0       0       0       1       8       0       ts, N =</td><td>0218<br/>9730<br/>243<br/>AR12<br/>00007<br/>.9991<br/>= 243<br/>VAR1<br/>0.0022<br/>0.963</td><td>-0.0683<br/>0.288<br/>-0.050<br/>0.43<br/>2 V<br/>9 -0.0</td><td>31<br/>39<br/><b>213</b><br/>008<br/>371<br/><b>AR13</b><br/>03845</td></t<> | VAR11<br>-0.02171<br>0.7364<br>Coefficient<br>r H0: Rho=<br>VAR11<br>-0.01617<br>0.8020<br>Coefficient<br>er H0: Tau<br>VAR1<br>-0.0121<br>0.806<br>Coefficient               | V/A       0.0       0.0       0.0       0.0       0       0       1       8       0       ts, N =                                                                                                    | 0218<br>9730<br>243<br>AR12<br>00007<br>.9991<br>= 243<br>VAR1<br>0.0022<br>0.963        | -0.0683<br>0.288<br>-0.050<br>0.43<br>2 V<br>9 -0.0                                 | 31<br>39<br><b>213</b><br>008<br>371<br><b>AR13</b><br>03845            |  |
|                 | min                                                              | SI<br>                      | 0.77092<br><.000<br>pearma<br>VAR1<br>0.76563<br><.0001<br>dall Ta<br>P<br>VAR1<br>.61577<br><.0001              | n Coo<br>Prob   | VAF<br>-0.0365<br>0.570<br>rrelatio<br>>  r  u<br>VAR<br>0.0328<br>0.610<br>Correla<br>>  tau <br>VAF<br>-0.0229<br>0.643<br>0.643      | R8         56           56         06           00         09           100         09           100         09           100         09           100         09           100         09           100         09           100         09           100         09           100         09           100         09           100         09           100         09           100         09                                                                                                    | VAR11<br>-0.02171<br>0.7364<br>Coefficient<br>r H0: Rho=<br>VAR11<br>-0.01617<br>0.8020<br>Coefficie<br>er H0: Tau<br>VAR1<br>-0.0121<br>0.806                                | VZ<br>0.0<br>0.0<br>0.0<br>0.0<br>0.0<br>0<br>0<br>0<br>0<br>0<br>0<br>0<br>0<br>0<br>0<br>0<br>0<br>0                                                                                                    | 0218<br>9730<br>243<br>AR12<br>00007<br>.9991<br>= 243<br>VAR1<br>0.0022<br>0.963        | -0.0683<br>0.288<br>-0.050<br>0.43<br>2 V<br>9 -0.0                                 | 31<br>39<br><b>213</b><br>008<br>371<br><b>(AR13</b><br>03845<br>0.4382 |  |
| corer           | min                                                              | Si<br>Si<br>Ken<br>-0<br>Hc | 0.77092<br><.000<br>pearma<br>VAR1<br>0.76563<br><.0001<br>dall Tar<br>P<br>VAR1<br>.61577<br><.0001<br>peffding | n Coo<br>Prob   | VAF<br>-0.0365<br>0.570<br>rrelation<br>>  r  u<br>VAR<br>0.0328<br>0.610<br>Correla<br>>  tau <br>VAF<br>-0.0228<br>0.642<br>0.642<br> | 28         56           56         56           56         56           56         56           56         56           50         56           50         56           50         56           56         56           56         56           56         56           56         56           56         56           56         56           56         56                                                                                                    | VAR11<br>-0.02171<br>0.7364<br>Coefficient<br>r H0: Rho=<br>VAR11<br>-0.01617<br>0.8020<br>Coefficient<br>er H0: Tau<br>VAR1<br>-0.0121<br>0.806<br>Coefficient<br>er H0: D=0 | VZ<br>0.0<br>0.0<br>0.0<br>0.0<br>0.0<br>0<br>0<br>0<br>0<br>0<br>0<br>0<br>0<br>0<br>0<br>0<br>0<br>0                                                                                                    | 0218<br>9730<br>243<br>AR12<br>00007<br>.9991<br>= 243<br>VAR1<br>0.0022<br>0.963<br>243 | -0.068:<br>0.288<br>-0.288<br>-0.050<br>0.43<br><b>2 V</b><br>9 -0.43<br>2 <b>C</b> | 31<br>39<br><b>213</b><br>008<br>371<br><b>2AR13</b><br>03845<br>0.4382 |  |

Generated by the SAS System ('SASApp', X64\_ESRV08) on April 12, 2012 at 4:42:07 PM

#### **F.3** AP600: 6 inch Break, Top 5 Variables

Thursday, April 12, 2012 5:32 PM 1

|                   |              |                |       |              | Co          | orrelat         | ion  | Analysi                 | s        |                 |                  |         |
|-------------------|--------------|----------------|-------|--------------|-------------|-----------------|------|-------------------------|----------|-----------------|------------------|---------|
|                   |              |                |       |              | Т           | he COF          | RR P | rocedure                |          |                 |                  |         |
|                   |              |                |       |              |             |                 |      |                         |          |                 |                  | _       |
|                   | _            |                |       |              | s: co       | · ·             |      |                         |          |                 |                  |         |
|                   | 5            | 1              | /aria | bles:        | VA          | AR1 \           | /AR7 | VAR8                    |          | VAR12 \         | /AR1             | 3       |
|                   |              |                |       |              |             | SSC             | P M  | latrix                  |          |                 |                  |         |
| _                 |              |                |       | VA           |             | VA              |      | VAR                     | <u> </u> |                 |                  | 'AR13   |
| C                 | coren        | nin            | 1241  | 5.998        | 54 31       | 45.038          | 85 6 | 257.1361                | 5        | 12434.505       | 35 3.            | 12222   |
|                   |              |                |       |              |             | CSS             | CP N | Matrix                  |          |                 |                  |         |
|                   |              |                | V     | 'AR1         |             | VAR7            |      | VAR8                    |          | VAR12           | 2                | VAR1    |
| cor               | emin         | -5.1           | 1772  | 6000         | -0.002      | 286622          | 46.5 | 54825000                | 13       | 3.33005000      | 0.0-0.0          | 141300  |
|                   |              |                |       |              | Cova        | ariance         | Mat  | rix, DF = 2             | 24:      | 2               |                  |         |
|                   |              |                | VA    | R1           |             | VAR7            |      | VAR8                    |          | VAR             | 12               | VA      |
| orem              | in(          | )213           | 9363  | 64           | 00001       | 18439           | 0.19 | 23481405                | 0        | .05508285       | 12(              | 000583  |
| Simple Statistics |              |                |       |              |             |                 |      |                         |          |                 |                  |         |
|                   | Varia        | ble            | N     |              | Mean        |                 |      |                         | nl       | Minimum         | Мах              | imum    |
| ľ                 | corei        | oremin 243 51. |       | 51.1         | 11595       | 0.97            |      |                         | 0        | 48.97220        | 53.7             | 79780   |
| i                 | VAR          | 1              | 243   | 1.0          | 00000       | 0.040           |      | 1.0000                  | 0        | 0.95000         | 1.0              | 05000   |
|                   | VAR          |                | 243   |              | 25320       | 0.02            |      | 0.2532                  |          | 0.22788         |                  | 27852   |
|                   | VAR          | -              |       |              |             |                 | 909  |                         |          | 0               |                  | 00000   |
|                   | VAR'<br>VAR' |                |       |              | .00000 0.24 |                 | 545  | 1.0000                  | <u> </u> | 0.70000<br>5E-6 |                  | 30000   |
| l                 | VAR          | 13             | 243   | 0.000        | 12525       | 0.0002          | 025  | 0.000252                | 5        | JE-0            | 0.000            | 15000   |
|                   |              |                | F     | Pears        |             |                 |      | oefficient              |          |                 |                  |         |
|                   |              |                |       |              |             |                 |      | r H0: Rho               |          |                 |                  |         |
| _                 |              |                | -     | VA<br>-0.536 | R1          | -0.000          | R7   | 0.48199                 |          | 0.23005         |                  | VAR13   |
|                   | oremi        | n              | ⊢-i   | -0.530       |             | 0.000           |      | <.0001                  |          | 0.23005         |                  | <.0001  |
|                   |              |                |       |              |             |                 |      |                         | _        |                 | <u>&lt;.0001</u> |         |
|                   |              |                | S     | pearn        |             |                 |      | Coefficien              |          |                 |                  |         |
|                   |              |                |       | VA           |             | b >  r  u<br>VA |      | r H0: Rho<br>VAR        | _        | VAR12           |                  | VAR1    |
| -                 |              |                | -     | 0.520        |             | AV<br>800.0-    |      | 0.4501                  | <u> </u> | 0.24533         | _                | -0.3026 |
| col               | remin        | 1              |       | <.00         |             | 0.000           |      | <.000                   | <u> </u> | 0.0001          |                  | <.000   |
| _                 |              |                |       |              |             | <u> </u>        |      |                         | _        |                 | ·                |         |
|                   |              |                | Ken   | dall         |             |                 |      | er H0: Ta               |          | ts, N = 243     |                  |         |
|                   |              |                |       | VAF          |             | VA              |      | VAF                     | _        |                 | 12               | VA      |
|                   |              |                | -0    | 0.4171       |             | -0.005          |      | 0.3579                  | -        | 0.190           |                  | -0.23   |
| oren              | nin          |                |       | <.000        |             | 0.90            |      | <.000                   | _        | 0.00            |                  | <.0     |
|                   |              |                | U-    | offel:       |             | nonde           |      | Coofficier              | **       | N - 242         |                  |         |
|                   |              |                | но    | endi         |             |                 |      | Coefficier<br>er H0: D≕ |          | , N = 243       |                  |         |
|                   |              |                | T     | VA           | R1          |                 | R7   | VAR                     |          | VAR12           |                  | VAR13   |
| _                 |              |                |       | 0.076        | 638         | -0.003          | 338  | 0.0591                  | 7        | 0.01273         |                  | 0.01938 |
| co                | oremi        | in             |       | <.00         | 001         | 1.00            | 000  | <.000                   | 1        | 0.0010          |                  | <.0001  |
| _                 |              |                |       |              |             |                 |      |                         |          |                 |                  |         |

Generated by the SAS System ('SASApp', X64\_ESRV08) on April 12, 2012 at 5:32:43 PM

## F.4 AP600: 8 inch Break, Top 4 Variables

Friday, April 13, 2012 4:41 PM 1

|        |       |     | Co           | orrela  | ation  | n An          | alysis   | 6          |      |           |
|--------|-------|-----|--------------|---------|--------|---------------|----------|------------|------|-----------|
|        |       |     | Т            | he C    | ORR    | Proc          | edure    |            |      |           |
|        | _     |     |              | _       |        |               |          |            |      |           |
|        |       |     | h Variables  |         |        |               |          |            |      |           |
|        | 4     |     | Variables:   | VA      | R1     | VAR           | 8 VA     | R12 \      | /AR  | 13        |
| [      |       |     | -            |         | SCP N  |               |          |            |      |           |
|        |       |     | VAF          |         |        | AR8           |          | VAR12      |      | VAR13     |
| l      | coren | nın | 2739.11979   | 90   13 | 80.87  | 3250          | 2918.    | 222760     | 0.6  | 515148    |
|        |       |     |              |         | SSCP   |               |          |            |      |           |
| _      |       |     | VAR1         |         |        | R8            |          | AR12       |      | VAR13     |
| C      | corem | in  | 1.64289000   | 12.1    | 34800  | 000           | -1.7526  | 0000       | 0.00 | 078453    |
|        |       |     | Cov          | arian   | ce Ma  | atrix,        | DF = 8   | 30         |      |           |
|        |       |     | VAR1         |         |        | AR8           |          | VAR12      |      | VAR13     |
| cor    | emin  | 0.0 | 205361250    | 0.15    | 16850  | 000           | 02190    | 075000     | 00   | 00098066  |
|        |       |     |              | Sim     | ple St | tatist        | tics     |            |      |           |
| Vari   | iable | Ν   | Mean         |         | d Dev  | N             | ledian   |            |      | Maximum   |
| core   | emin  | 81  | 33.79601     | 1.2     | 29386  | 33.           | .96140   | 28.581     | 10   | 37.45090  |
| VAF    |       | 81  | 1.00000      |         | 4108   |               | .00000   | 0.950      | 00   | 1.05000   |
| VAF    | -     | 81  | 0.50000      |         | 1079   |               | 50000    |            | 0    | 1.00000   |
| VAF    |       | 81  | 1.06667      |         | 23717  |               | .00000   |            |      | 1.30000   |
| VAF    | (13   | 81  | 0.0002250    | 0.000   | 1836   | 0.00          | 02525    | 55         | 2-0  | 0.0005000 |
|        |       |     | Pearson Co   |         |        |               |          |            | 1    |           |
|        |       |     | Prol<br>VAR  |         |        | er HO<br>/AR8 | ): Rho=  | =0<br>VAR1 | 2    |           |
|        |       |     | 0.3863       |         |        | 28539         |          | -0.0713    |      | -0.04129  |
| corem  | nin   |     | 0.000        |         |        | .0098         |          | 0.526      | _    | 0.7144    |
|        |       |     |              |         |        |               |          |            |      | •         |
|        |       |     | Spearman C   |         |        |               |          |            | 31   |           |
|        |       |     | VAR          |         |        | VAR           | ): Rho=  | VAR1       | 2    | VAR1      |
|        |       | -   | 0.3291       |         |        | 16694         |          | -0.2375    |      | -0.1854   |
| coremi | in    | ľ   | 0.002        |         |        | .000          |          | 0.032      | 27   | 0.097     |
|        |       | K   | ndall Tau b  | Corr    | olatic |               | officio  | nte N-     | - 91 |           |
|        |       | r.c |              |         |        |               | l0: Tau  |            | - 01 |           |
|        |       | Т   | VAR          |         |        | VAR           |          | VAI        | R12  | VA        |
|        |       |     | 0.2561       | 9       | 0.     | 3178          | 8        | -0.19      | 474  | -0.14     |
| oremin |       |     | 0.003        | 2       | C      | 0.000         | 2        | 0.0        | 255  | 0.0       |
|        |       | H   | loeffding De | epend   | dence  | Coe           | efficien | ts, N =    | 81   |           |
|        |       |     | •            | •       |        |               | 0: D=0   |            |      |           |
|        |       |     | VA           |         |        | VAR           |          | VAR1       |      | VAR13     |
|        |       |     | 0.016        |         |        | 0474          |          | 0.0104     |      | 0.00160   |
| corem  | nin   |     | 0.02         | 42      | (      | 0.000         | )3       | 0.058      | 8    | 0.2683    |
|        |       |     |              |         |        |               |          |            |      |           |

Generated by the SAS System ('SASApp', X64\_ESRV08) on April 13, 2012 at 4:41:36 PM

## F.5 LOFT: 3 Values per Variable

#### Tuesday, April 24, 2012 10:26 AM 1

|               |                                                                      |            |               |             | Corr          | relatio       | n A    | nalysi     | s           |                |           |           |  |
|---------------|----------------------------------------------------------------------|------------|---------------|-------------|---------------|---------------|--------|------------|-------------|----------------|-----------|-----------|--|
|               |                                                                      |            |               |             | The           |               | Pro    | cedure     |             |                |           |           |  |
|               |                                                                      |            |               |             |               |               |        |            |             |                |           |           |  |
| 1             | Wit                                                                  | h Vari     | able          | s: PCT      |               |               |        |            |             |                |           |           |  |
| 6             | ; \                                                                  | Variab     | les:          | VAR         | 1 V           | /AR25         | VAF    | R26 V      | ′AR4        | 4 VAR4         | 45 V      | VAR47     |  |
|               |                                                                      |            |               |             |               | SSCP          | Matr   | rix        |             |                |           |           |  |
|               |                                                                      | VAF        | र1            | VAR2        | 5             | VAR2          |        | VAR        | 44          | VAR            | R45 VAR47 |           |  |
| PC            | <b>T</b> 35                                                          | 809.28     | 38 3          | 424.870     | ) 620         | 5105.65       | 9 80   | )8202.8    | 22 6        | 81860.6        | 01 7:     | 3642.606  |  |
|               |                                                                      |            |               |             |               | CSSCF         | Mat    | trix       |             |                |           |           |  |
|               | VAR1                                                                 |            |               | VAR25       |               | VAR26         |        |            | R44         | VA             |           |           |  |
| PC            | <b>CT</b> -34.88999 -                                                |            | 9-3           | 3.78793 -10 |               | 0562.55619    |        | 0307.45525 |             | -3041.22       | 2853      | -2.75210  |  |
|               |                                                                      |            |               | С           | ovari         | ance M        | atrix  | , DF = 7   | 728         |                |           |           |  |
|               |                                                                      | /AR1       |               | VAR2        | 5             | VAR           | 26     | VA         | AR44        |                | AR4       |           |  |
| <b>T</b> -0.0 | 0479                                                                 | 2581       | -0.00         | )520320     | ) -14.        | 509005        | 75 -2  | 27.8948    | 5611        | 4.1775         | 51171     | 1 -0.0037 |  |
|               |                                                                      |            |               |             | S             | Simple S      | Statis | stics      |             |                |           |           |  |
|               | Var                                                                  | riable     | N             | Mea         |               | Std Dev       |        | /ledian    | Min         | nimum  N       | laxin     | num       |  |
|               | PC                                                                   |            | 729           |             |               | 2.24533       |        |            |             |                |           | 1475      |  |
|               | VA                                                                   |            |               |             | 0.04867 0.0   |               |        | .04867     | 0.04796     |                |           | 4938      |  |
|               |                                                                      | R25        |               |             |               | 000624        |        | .00466     |             | 00458          |           | 0473      |  |
|               |                                                                      | R26<br>R44 |               |             |               | 0.68960       |        |            |             | 59600<br>75000 |           | 3400      |  |
|               |                                                                      | R44        |               | 0.9300      |               | 0.15197       |        | .93000     | 0.74400     |                |           | 1600      |  |
|               |                                                                      |            |               | 0.1000      |               | 0.04085       |        |            |             | 0.05000        |           | 5000      |  |
|               | _                                                                    |            | D             | oareon      | Corr          | elation       | Cool   | fficiente  | с. N        | - 720          |           |           |  |
|               |                                                                      |            | F             |             |               | >  r  unc     |        |            |             | - 729          |           |           |  |
|               |                                                                      | 1          | /AR′          |             | AR25          |               |        |            |             | VAR4           | 5         | VAR47     |  |
|               |                                                                      |            | 3126          |             | 3386          | -0.109        |        | -0.473     |             | -0.14299       |           | 0.00048   |  |
| P             | СТ                                                                   | <          | .000          | 1 <.        | 0001          | 0.00          | )31    | <.00       | 01          | 0.000          | 1         | 0.9896    |  |
|               |                                                                      |            | Sp            | earmai      | n Cor         | relation      | Coe    | efficient  | ts, N       | = 729          |           |           |  |
|               |                                                                      |            |               |             |               | >  r  und     |        |            |             |                |           |           |  |
|               |                                                                      |            | /AR1          |             | AR25          |               |        |            | R44         | VAR            |           | VAR47     |  |
| РС            | т                                                                    |            | 3134<br>.0001 |             | 0081          |               | 088    | -0.39      | 001         | -0.216         |           | 0.00031   |  |
|               | -                                                                    |            |               |             |               |               |        |            |             |                | <u> </u>  | 0.0004    |  |
|               |                                                                      |            | Ken           |             |               |               |        |            |             | N = 729        |           |           |  |
|               |                                                                      | V          | AR1           |             | rob ><br>AR25 | tau  ur<br>V∆ | R26    |            | u=0<br>AR44 |                | R45       | VAR       |  |
|               |                                                                      | -0.25922   |               |             |               | -             |        |            | 0960        |                | -0.16669  |           |  |
| РСТ           |                                                                      |            |               |             | 0001          |               |        |            |             | 0001 <.        |           | 0.000     |  |
|               |                                                                      |            | Но            | effding     | Den           | endence       | - Co   | efficien   | nts N       | = 729          |           |           |  |
|               | Hoeffding Dependence Coefficients, N = 729<br>Prob > D under H0: D=0 |            |               |             |               |               |        |            |             |                |           |           |  |
|               |                                                                      |            | VAR1 VAR      |             |               |               |        | VAR        |             | VAR45          |           | VAR47     |  |
|               |                                                                      | 0.0        | 0286          | 0 0.2       | 0104          | 0.006         | 331    | 0.0402     | 27          | 0.01090        | -0        | 0.00119   |  |
| -             | ст                                                                   |            | .000          | 4           | .0001         | <.00          | 101    | <.00       | 04          | <.0001         | 1         | 1.0000    |  |

Generated by the SAS System ('SASApp', X64\_ESRV08) on April 24, 2012 at 10:26:38 AM

## F.6 LOFT: 6 Values per Variable

#### Monday, April 30, 2012 11:57 AM 1

|    |                                                                            |                         |          |          |             | (        | Со       | relation        | ۱ A      | nalysis      |              |                  |         |            |      |
|----|----------------------------------------------------------------------------|-------------------------|----------|----------|-------------|----------|----------|-----------------|----------|--------------|--------------|------------------|---------|------------|------|
|    |                                                                            |                         |          |          |             |          | Th       | e CORR          | Pro      | ocedure      |              |                  |         |            |      |
|    |                                                                            |                         |          |          |             |          |          |                 |          |              |              |                  |         |            |      |
|    | 1 V                                                                        | Nitk                    | h Va     | ariabl   | PS.         | PCT      |          |                 |          |              |              |                  |         |            |      |
|    | 6                                                                          |                         |          | ables    |             | VAR1     |          | VAR25           | VA       | R26 VAF      | 244          | VAR4             | 5 \     | /AR47      |      |
|    |                                                                            | _                       | _        |          | _           |          | _        |                 |          |              | _            |                  | _       |            | ĩ    |
|    |                                                                            | _                       |          | AR1      | V/A         | D25      |          | SSCP N<br>VAR26 | _        | VAR44        |              | VAR45            |         | VAR47      |      |
|    | PCI                                                                        | <b>r</b> 7              |          |          |             |          | 128      |                 | _        | 928250.1     | 141          | -                |         |            |      |
|    |                                                                            |                         |          | 10.1     |             | .00.1    | 120      |                 | _        |              |              | 10001.0          | 1.01    | 20072.0    | ,    |
|    |                                                                            |                         |          |          |             |          |          | CSSCP           | -        | -            |              |                  |         |            |      |
|    | DOT                                                                        |                         |          | R1 VAR2  |             | -        | 470      | VAR26           | _        | VAR44        |              | VAR<br>-53847.99 |         |            |      |
|    | PUL                                                                        | -35                     | 04.0     | 168 -    | 66.8        | 9270     | -170     | 1739.5504       | -2       | 15551.412    | <u>- 1 -</u> | 53847.95         | 169     | -21.477    | Ц    |
|    |                                                                            |                         |          |          |             | Cov      | vari     | ance Mat        | rix,     | DF = 1562    | 24           |                  |         |            |      |
|    | VAF                                                                        |                         |          |          |             | VAR25    |          | VAR26           |          | VAR4         |              |                  |         |            | 'AR  |
| т  | -0.02                                                                      | 226                     | 969      | 2 -0.0   | 2 -0.004283 |          | -10      | .92803062       |          | -13.7961733  |              | 33 -3.44649      |         | 237 -0.001 |      |
|    |                                                                            |                         |          |          |             |          |          | Simple S        | tati     | stics        |              |                  |         |            |      |
|    | Va                                                                         | Variable                |          | 1        | N           |          | lean Std |                 |          |              |              | Minimum          |         | Maximum    |      |
|    | PC                                                                         | РСТ                     |          | 1562     | 5 9         | 75.29    | 182      | 138.0683        | 3 9      | 960.68800    | 72           | 3.60100          |         | 1476       |      |
|    | VA                                                                         | VAR1                    |          | 1562     | 5           | 0.048    | 367      | 0.000500        | 2        | 0.04867      |              | 0.04796          | 0       | .04938     |      |
|    | VAR2                                                                       |                         | 5        | 1562     | 5           |          |          | 6 0.0000540     |          | 0.00466      |              |                  |         | .00473     |      |
|    |                                                                            | VAR26<br>VAR44<br>VAR45 |          | 1562     |             | 8.44000  |          |                 |          | 8.44000      |              |                  |         | 28400      |      |
|    |                                                                            |                         |          | 1562     |             | 1.12500  |          |                 |          | 1.12500      |              |                  |         | 50000      |      |
|    |                                                                            |                         |          | 1562     |             | 0.930    |          | 0.1315          | <u> </u> | 0.93000      |              | 0.74400          | 1.11600 |            | {    |
|    | VA                                                                         | R4                      | 7        | 1562     | 5           | 0.100    | 000      | 0.0353          | 6        | 0.10000      |              | 0.05000          | 0       | 15000      |      |
|    |                                                                            |                         |          | Р        | ear         | son C    | orre     | elation Co      | bef      | ficients, N  | = 1          | 5625             |         |            | 1    |
|    |                                                                            |                         |          |          |             | Р        | rob      | >  r  unde      | er H     | 10: Rho=0    |              |                  |         |            |      |
|    |                                                                            |                         |          | VAR1     |             | VAR25    |          |                 |          |              |              |                  |         |            |      |
|    |                                                                            |                         | -0.32863 |          |             |          |          |                 |          |              |              |                  |         |            |      |
|    | PCT                                                                        |                         | <.0001   |          | )1          | <.0001   |          | <.0001          |          | <.0001       |              | <.0001           |         | 0.9719     |      |
|    |                                                                            |                         |          | Sr       | ear         | man      | Cor      | relation C      | oe       | fficients. I | N =          | 15625            |         |            |      |
|    | Spearman Correlation Coefficients, N = 15625<br>Prob >  r  under H0: Rho=0 |                         |          |          |             |          |          |                 |          |              |              |                  |         |            |      |
|    |                                                                            |                         | VAR1     |          |             | VAR25    |          | VAR26           |          | 1            |              |                  |         |            |      |
|    |                                                                            |                         | -0       | -0.25152 |             | -0.80646 |          |                 |          |              |              |                  |         |            |      |
|    | РСТ                                                                        | Т                       |          | <.000    | 1           | <.000    |          | )1 <.000        |          | 1 <.0001     |              | <.0001           |         | 0.9517     |      |
|    |                                                                            |                         |          | Ken      | dall        | Tau      | b Co     | orrelation      | Cr       | oefficients  | . N          | = 15625          |         |            |      |
|    |                                                                            |                         |          | Refi     | aun         |          |          |                 |          | H0: Tau=     |              | 10020            |         |            |      |
|    |                                                                            |                         | ١        | /AR1     |             | VAF      |          | <u> </u>        | _        |              | _            | VAF              | R45     | VA         | R47  |
|    |                                                                            |                         |          | 8691     |             | -0.66    |          |                 |          |              |              | -0.18            |         | -0.00      |      |
| PC | т                                                                          |                         | <        | .0001    |             | <.00     | 001      | <.00            | 01       | <.00         | 01           | <.00             | 001     | 0.9        | 9523 |
|    |                                                                            |                         |          |          |             |          |          |                 |          |              |              |                  |         |            | _    |

Generated by the SAS System ('SASApp', X64\_ESRV08) on April 30, 2012 at 11:57:40 AM